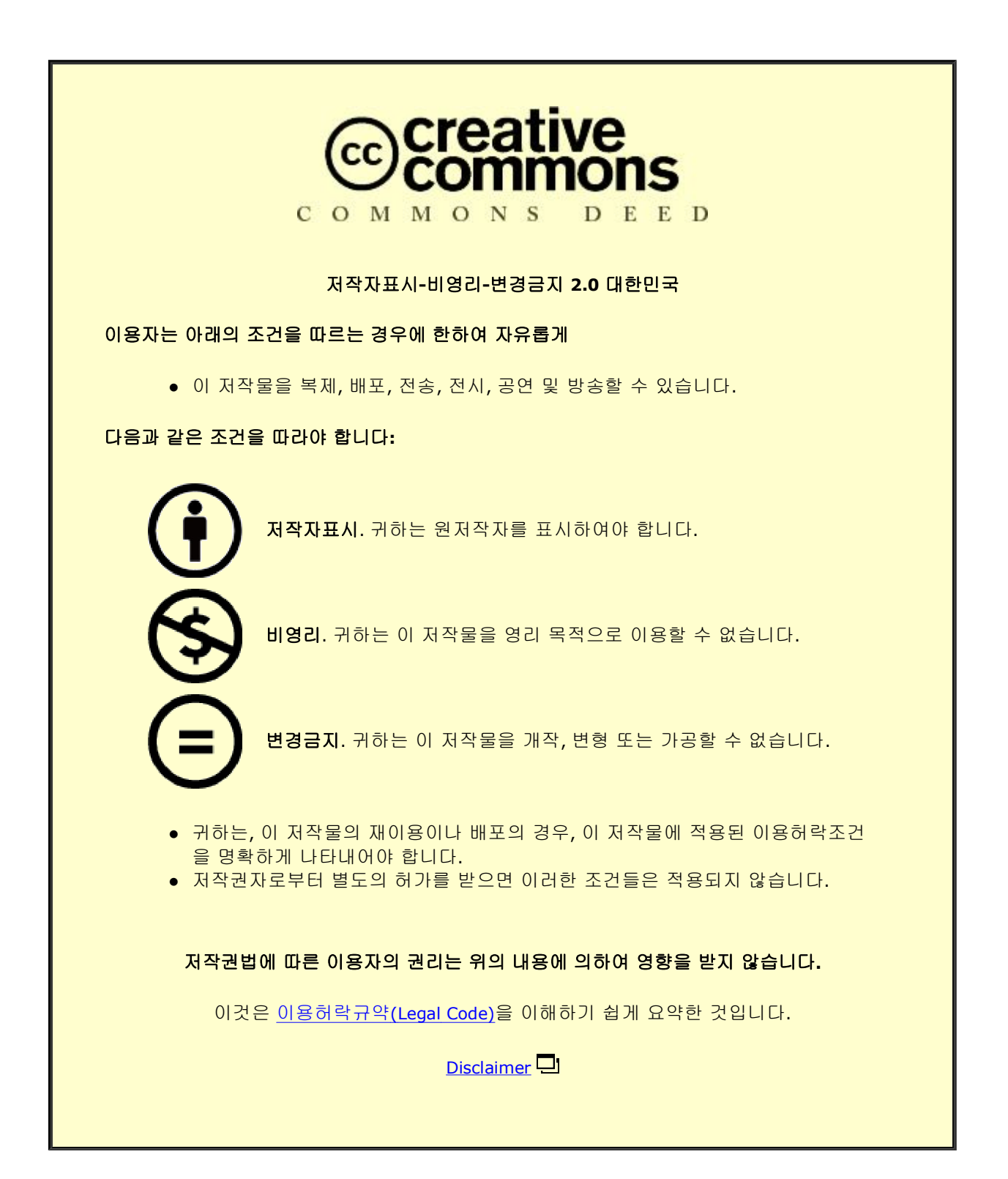

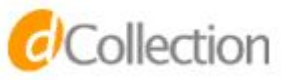

Entrance and Run Angles Variation Method of Hull Form Preserving the Prismatic Coefficient

2

심사위원 신 동 목 인<sup>2</sup><br>심사위원 오 민 재 *Ques*<br>심사위원 안 형 택 XLL 심사위원 안 형 택

2022 2

Offset , Lines , . 2D lines

, Free-Form Deformation . Free-Form Deformation . Free-Form Deformation

.

, where  $\mathbf{r}$  is the contract of  $\mathbf{r}$  is the contract of  $\mathbf{r}$ 

.

, Free-Form Deformation

.

 $1 - C_P$ 

.

.

,

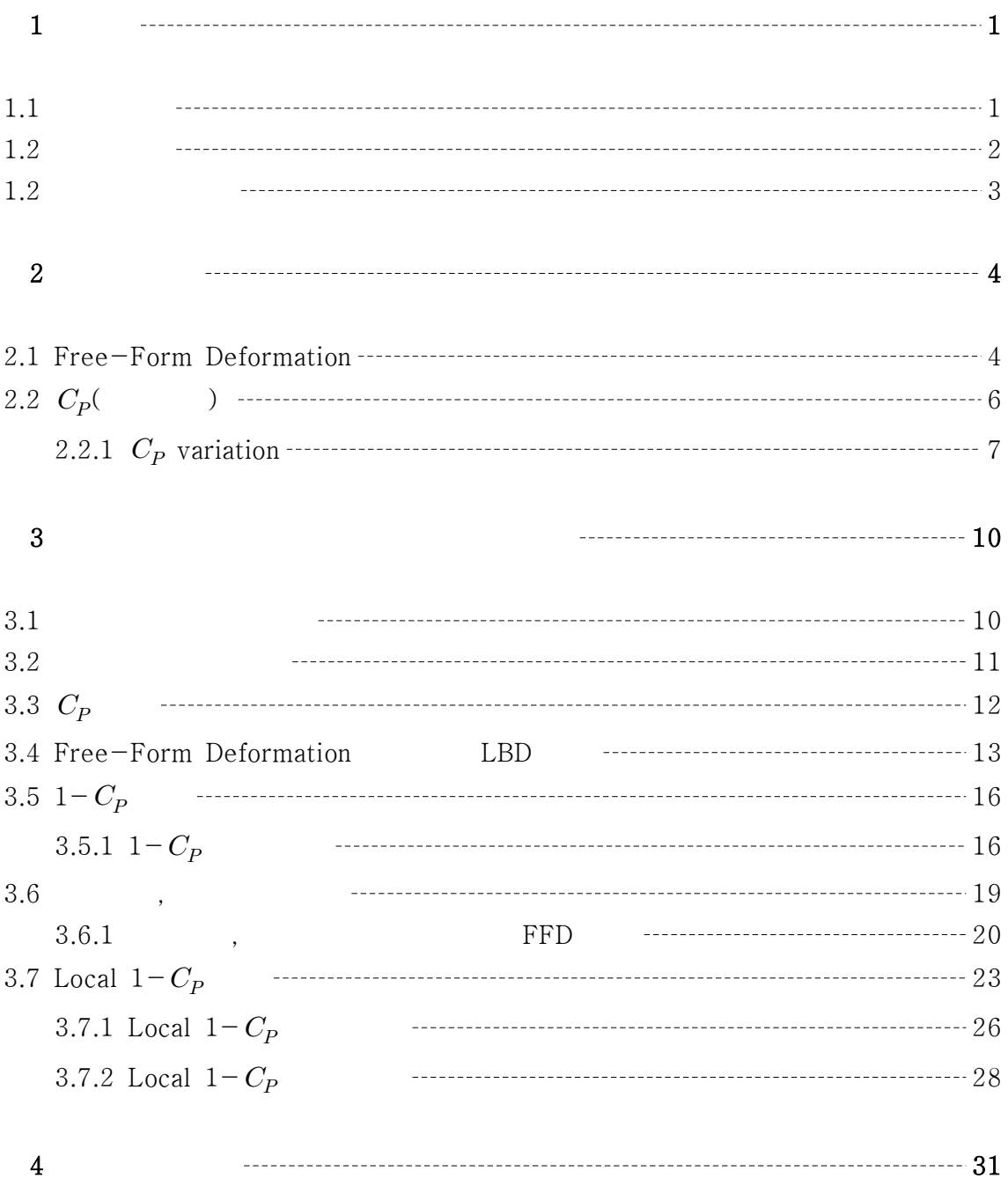

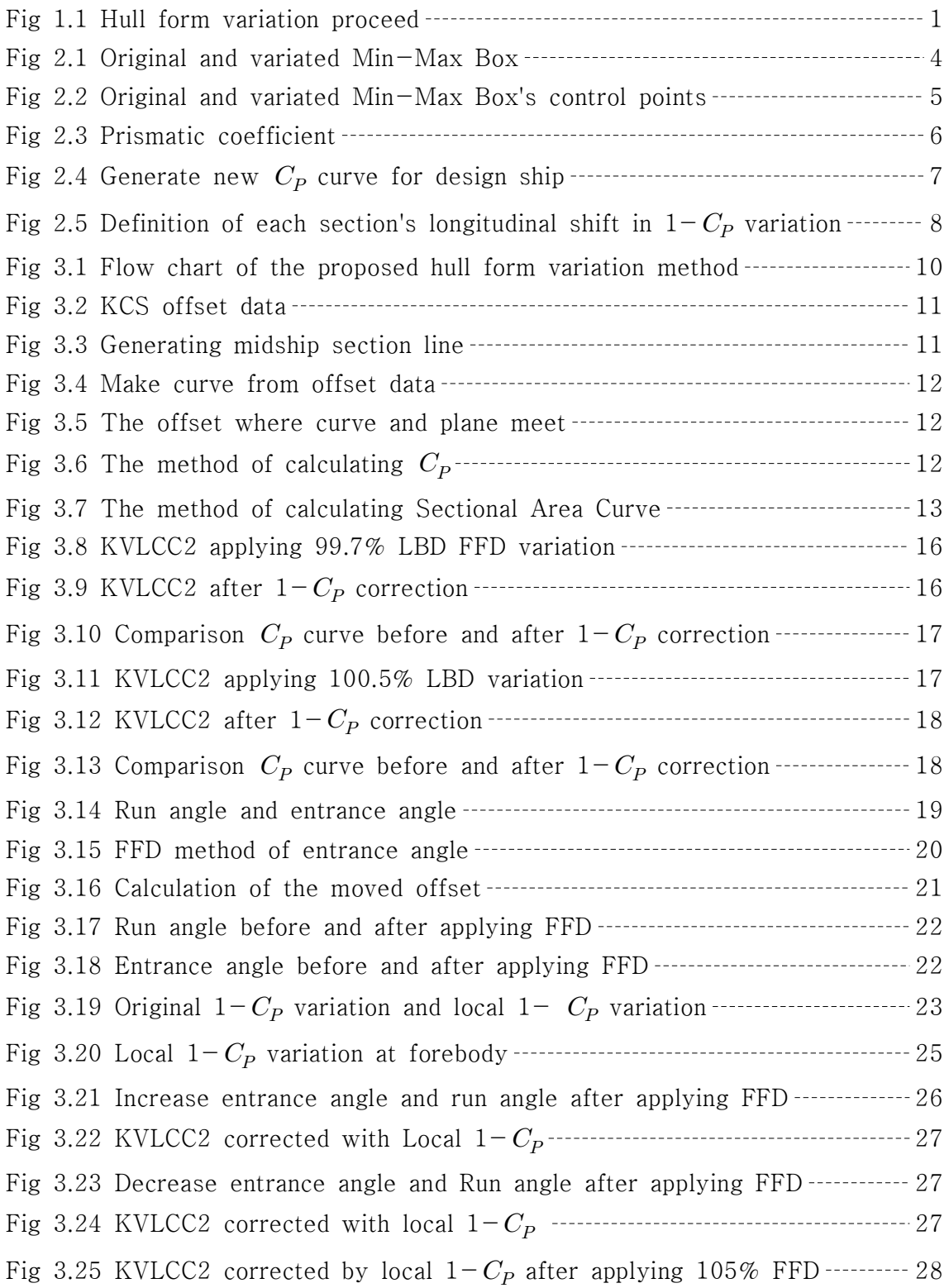

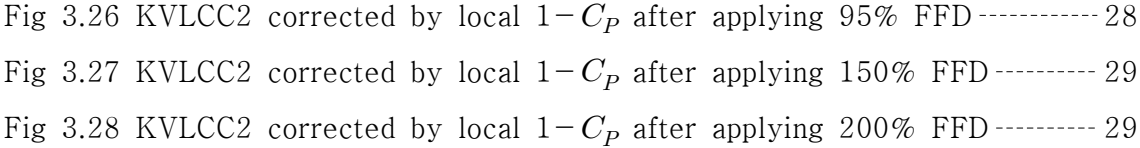

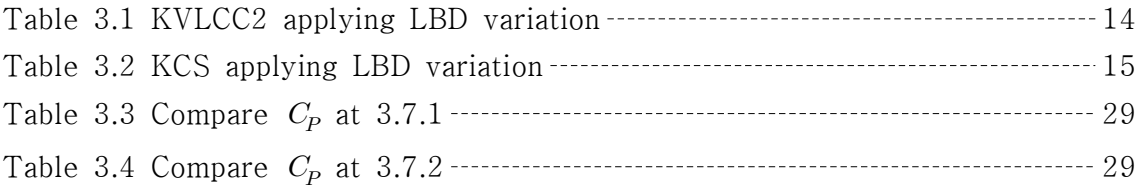

 $1$  $1.1.$ 

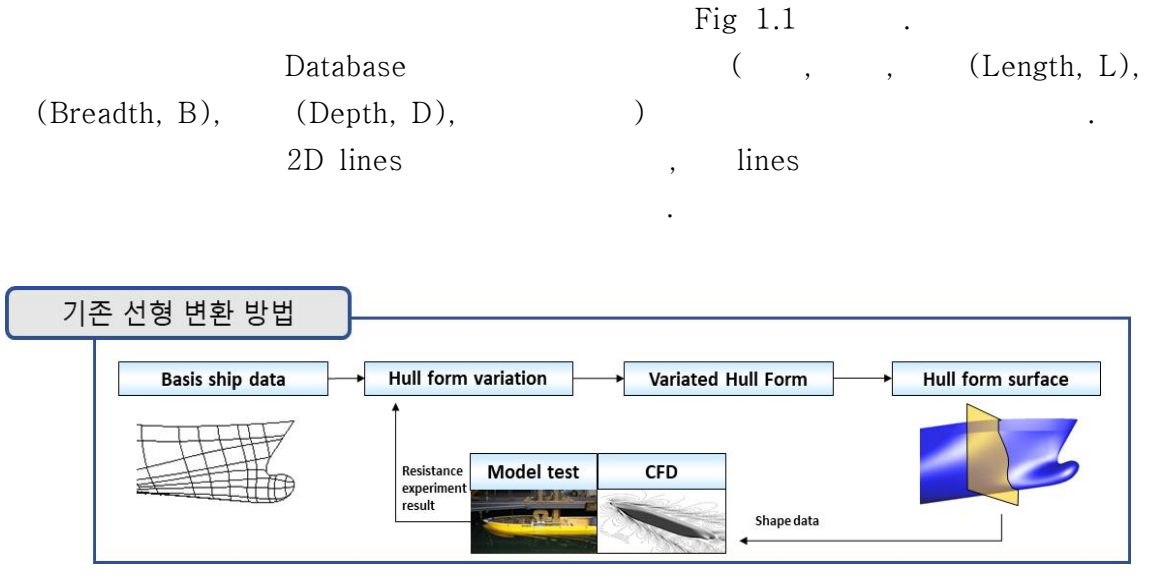

Fig 1.1 Hull form variation proceed

,

.

,

.

.

.

D,  $(C_P$ )) is a set of the set of  $\mathbf{r}$  .

.

.

. (L, B,

.

.

, .  $1.2.$ 

, Free-Form Deformation [1] . Free-Form Deformation

.

.

.

.

,

.

.

.

.

.

Local  $1\!-\!C_P$ 

 $1.3.$ 

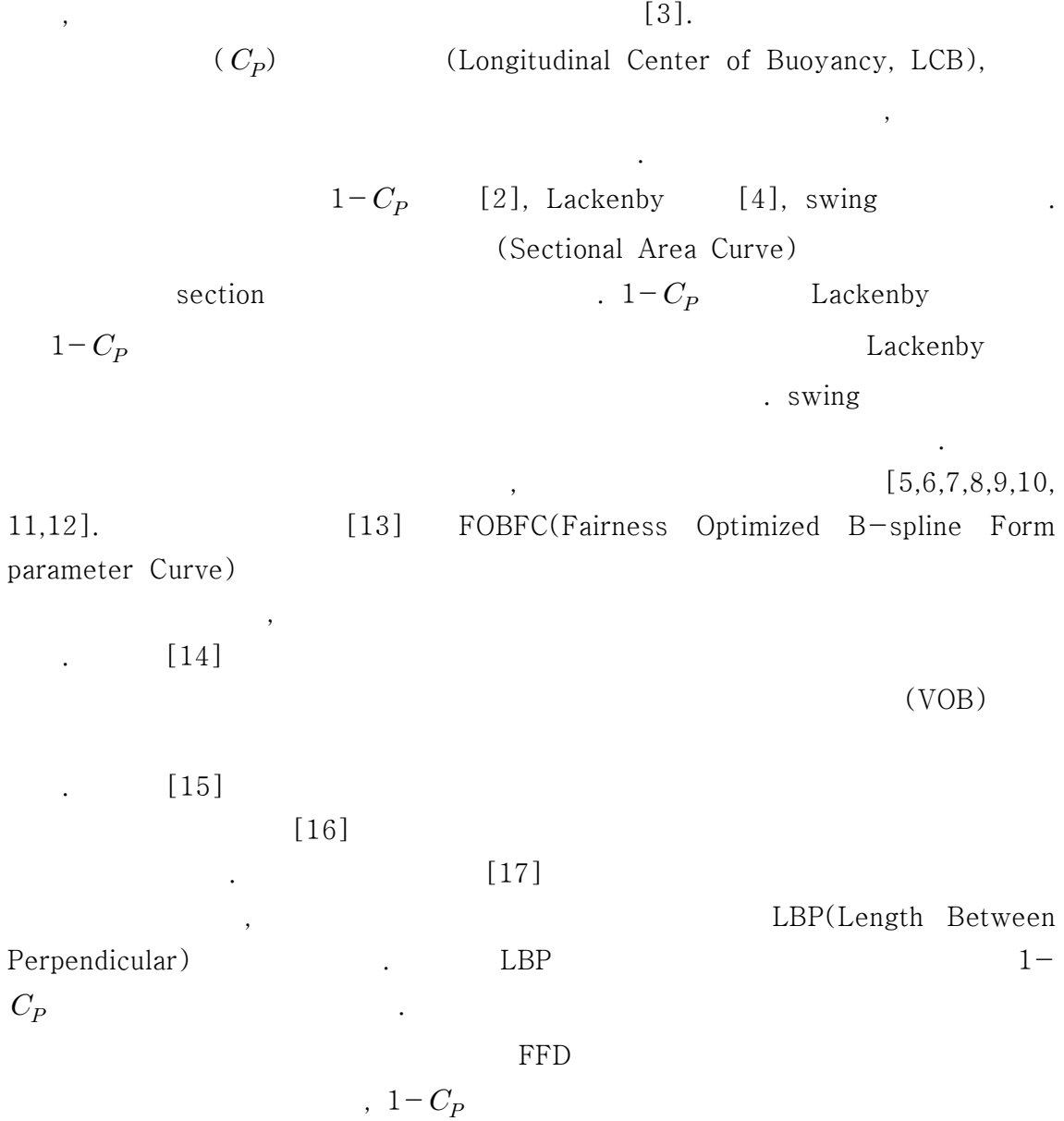

.

## $2<sub>3</sub>$ 2.1. Free-Form Deformation(FFD)

[1].

, T.Sederberg Free-Form Deformation

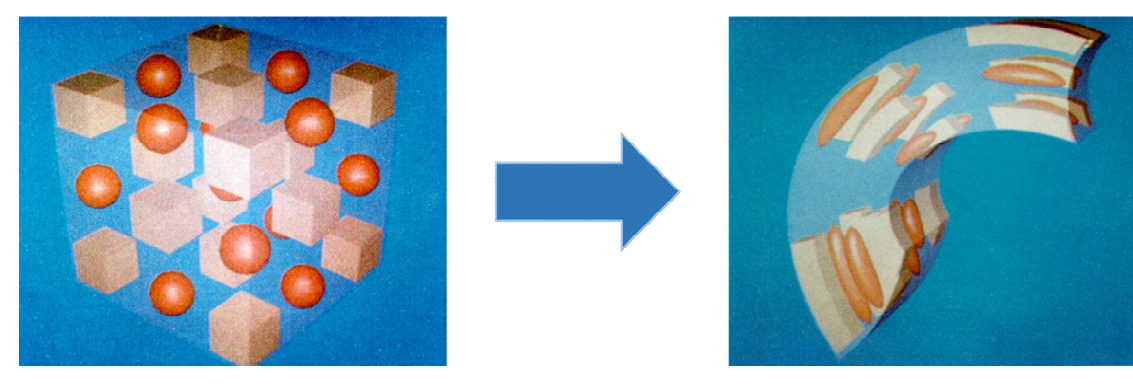

Fig 2.1 Original and variated Min-Max Box[1]

Free-Form Deformation Min-Max  $Box$  Fig  $2.1$ , . FFD Bernstein . Fig 2.1 Min-Max Box Min- Max Box  $X = (1)$   $(s, t, u)$ , X  $(s, t, u)$  (2) . SX<br>
T X<br>
T X<br>
S =  $\frac{T \times U \cdot (X - X_0)}{T \times U \cdot S}$ 

$$
\mathbf{X} = \mathbf{X}_0 + s\mathbf{S} + t\mathbf{T} + u\mathbf{U} \tag{1}
$$

$$
X \t(1) \t(s, t, u) \t(X, t, u) \t(X, t, u) \
$$

Min-Max Box  $s, t, u$   $0 < s < 1, 0 < t < 1, 0 < u < 1$ .

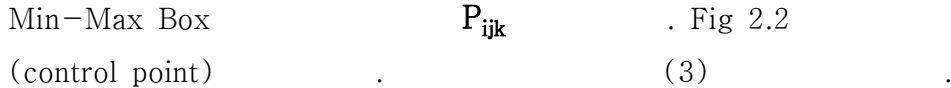

$$
\mathbf{P}_{ijk} = \mathbf{X}_0 + \frac{i}{l}\mathbf{S} + \frac{j}{m}\mathbf{T} + \frac{k}{n}\mathbf{U}
$$
\n(3)

Free-Form Deformation Min-Max Box . Min-Max Box ,  $X_{\text{ffd}}$  (2) (s, t, u) (4) Bernstein . P<sub>ijk</sub> Bernstein .

$$
\mathbf{X}_{\mathbf{ffd}} = \sum_{i=0}^{l} {l \choose i} (1-s)^{l-i} s^i \left[ \sum_{j=0}^{m} {m \choose j} (1-t)^{m-j} t^j \left[ \sum_{k=0}^{n} {n \choose k} (1-u)^{n-k} u^k \mathbf{P}_{\mathbf{ijk}} \right] \right]
$$
(4)

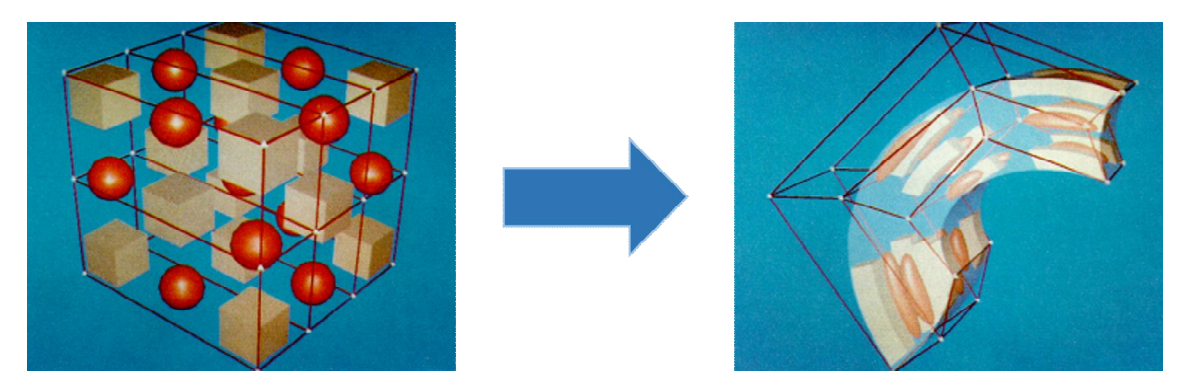

Fig 2.2 Original and variated Min-Max Box's control points[1]

# 2.2.  $C_p($  )

.

 $C_P$ Fig 2.3 (5)  $(\nabla)$ 

 $\cal(L)$ 

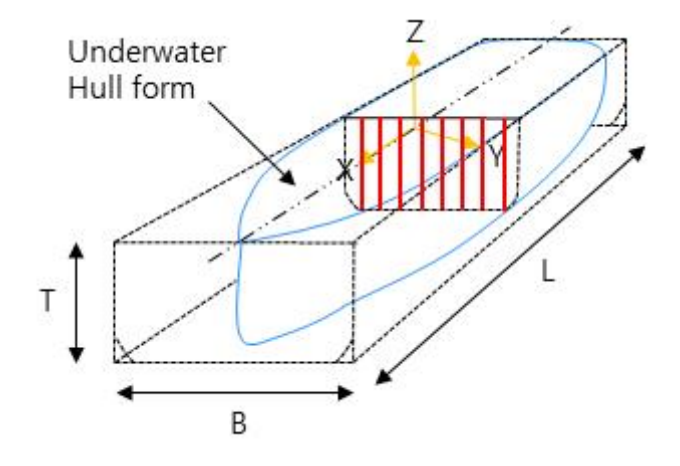

Fig 2.3 Prismatic coefficient

 $\mathbf{a}$ ,  $\mathbf{b}$ ,  $\mathbf{b}$ ,  $\mathbf{c}$ ,  $\mathbf{b}$ ,  $\mathbf{c}$ ,  $\mathbf{c}$ ,  $\mathbf{c}$ ,  $\mathbf{c}$ ,  $\mathbf{c}$ ,  $\mathbf{c}$ ,  $\mathbf{c}$ ,  $\mathbf{c}$ ,  $\mathbf{c}$ ,  $\mathbf{c}$ ,  $\mathbf{c}$ ,  $\mathbf{c}$ ,  $\mathbf{c}$ ,  $\mathbf{c}$ ,  $\mathbf{c}$ ,  $\mathbf{c}$ ,  $\mathbf{c}$ , ,

. The contract of the contract of the contract of the contract of the contract of the contract of the contract of the contract of the contract of the contract of the contract of the contract of the contract of the contrac

 $\mathbf{r}$  . The contract of the contract of the contract of the contract of the contract of the contract of the contract of the contract of the contract of the contract of the contract of the contract of the contract of th

.

B  
2.3 Prismatic coefficient  

$$
C_p = \frac{\nabla}{L \cdot A_M}
$$
 (5)

 $(5)$   $A_M$ 

 $(L \cdot A_M)$  (*L* ⋅ *B* ⋅ *T*)

### 2.2.1  $C_P$  variation

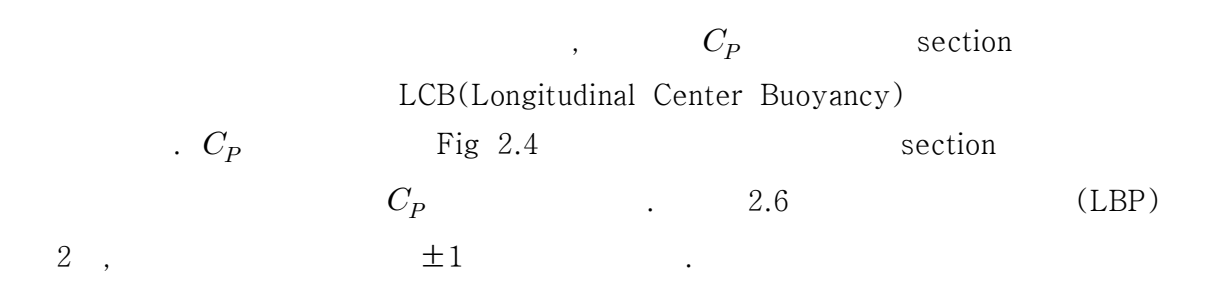

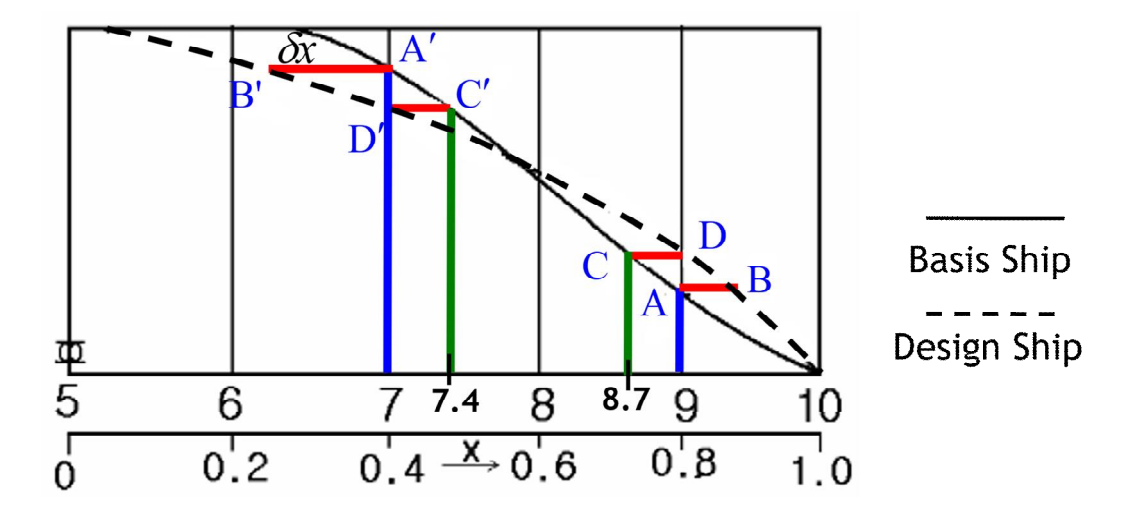

Fig 2.4 Generate new  $C_P$  curve for design ship[2]

 $C_P$ , the contract of  $1 - C_P$  is a calculated by the contract of  $[4]$ , Swing station ,  $1 - C_p$ , Lackenby LCB swing station LCB .  $1-C_P$ .  $1-C_P$  $(C_P)$  *LCB*  $(\delta C_P)$  *LCB*  $(\delta LCB)$ , section  $(\delta x_{f,a})$ ) . , Fig 2.5 section section (6) .

$$
1 - (x_{f,a} + \delta x f, a) : 1 - x_{f,a} = 1 - (C_{Pf,a} + \delta C_{Pf,a}) : 1 - C_{Pf,a}
$$
 (6)

$$
-7-
$$

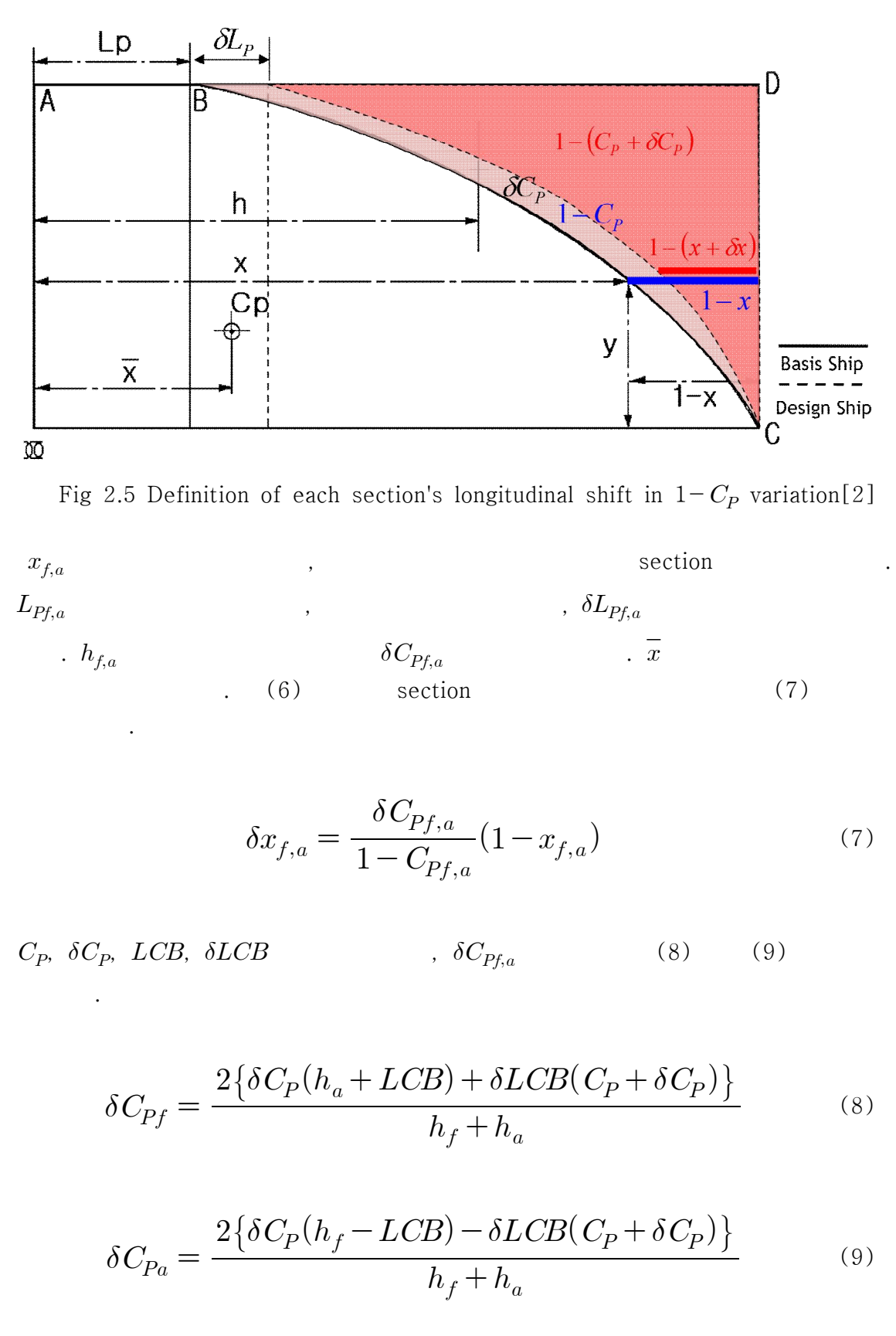

Fig 2.5 Definition of each section's longitudinal shift in  $1-C_P$  variation[2]

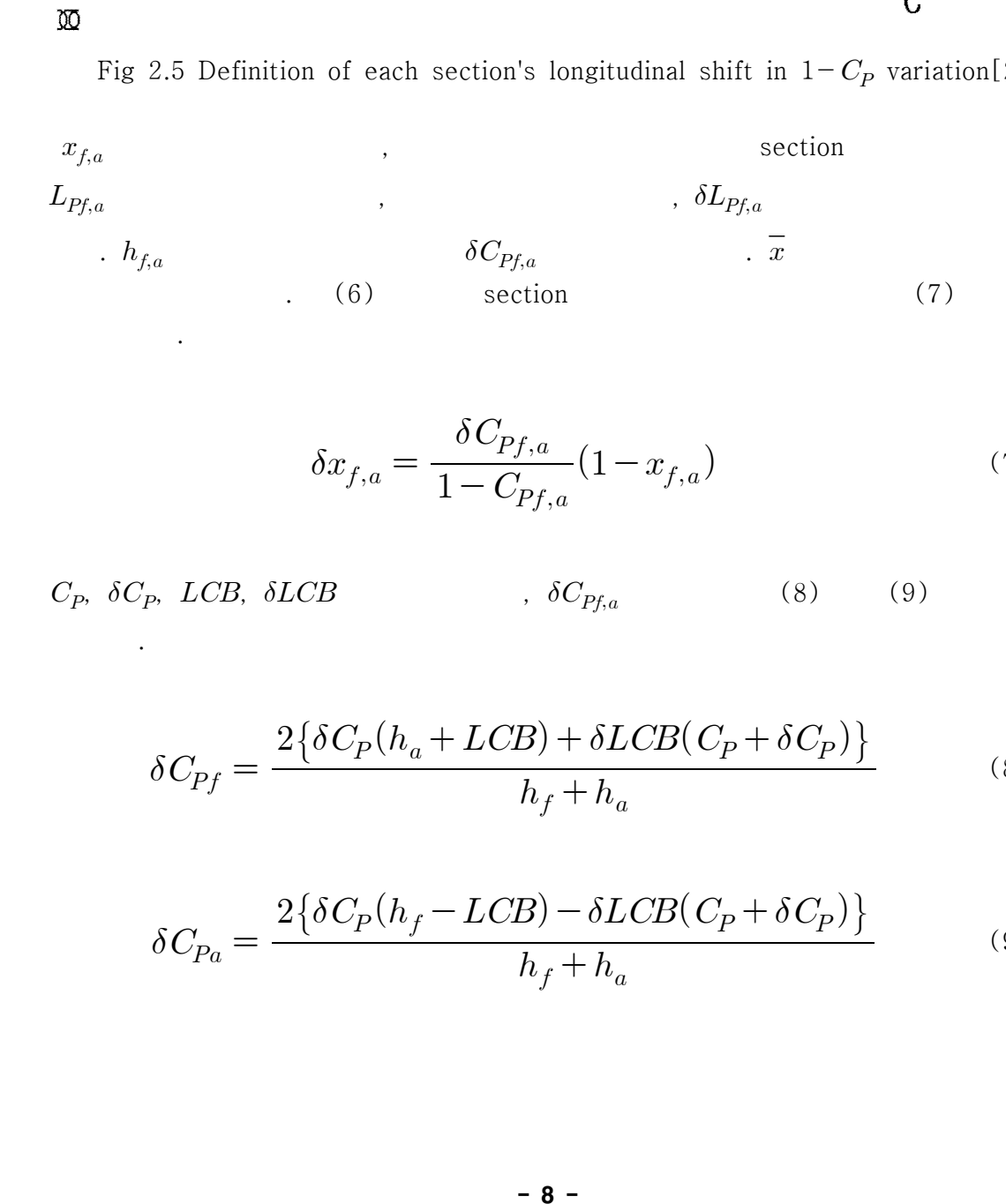

(6) 
$$
\text{section} \tag{7}
$$

$$
\delta x_{f,a} = \frac{\delta C_{Pf,a}}{1 - C_{Pf,a}} (1 - x_{f,a}) \tag{7}
$$

 $C_P$ ,  $\delta C_P$ ,  $LCB$ ,  $\delta LCB$ ,  $\delta C_{Pf,a}$ (8) (9)

$$
\delta C_{Pf} = \frac{2\{\delta C_P (h_a + LCB) + \delta LCB(C_P + \delta C_P)\}}{h_f + h_a}
$$
(8)

$$
\delta C_{Pa} = \frac{2\{\delta C_P (h_f - LCB) - \delta LCB (C_P + \delta C_P)\}}{h_f + h_a} \tag{9}
$$

$$
\delta C_{Pf,a} \qquad \qquad h_f \quad h_a \qquad (10)
$$

$$
h_{f} \quad h_{a} \qquad (10)
$$
  

$$
h_{f,a} \approx \frac{C_{Pf,a}(1 - 2x_{f,a})}{1 - C_{Pf,a}}
$$
 (10)

.

Free-Form Deformation , CB, LCB ,CWP . Volume

 $1-C_p$ 

 $3 \sim$  $3.1.$ 

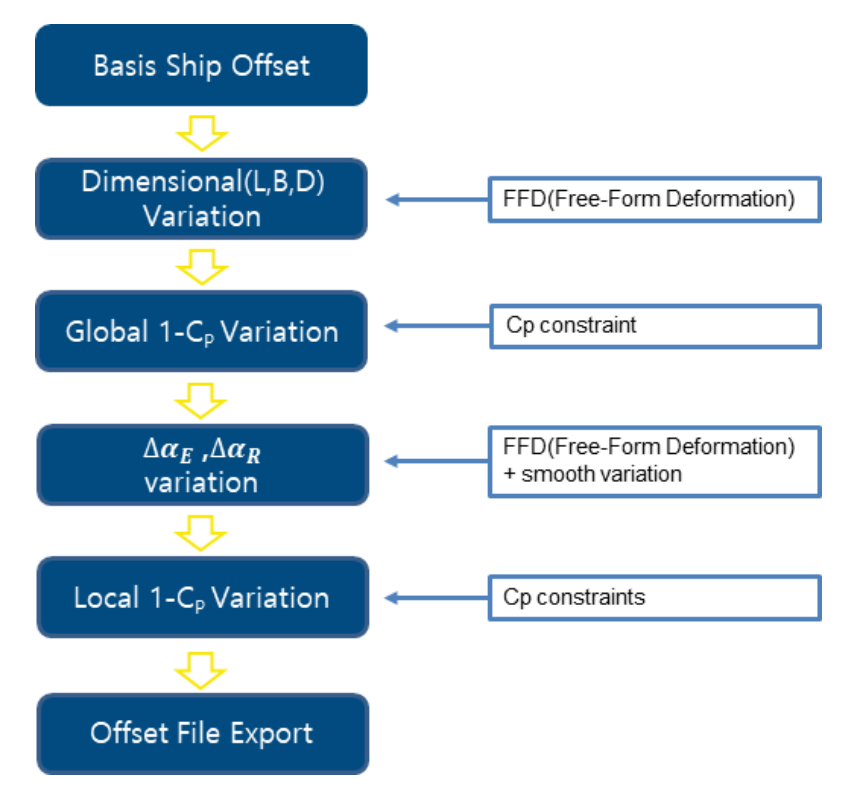

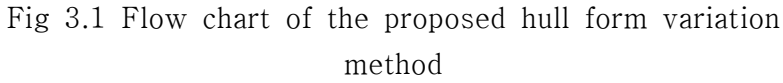

Fig  $3.1$ ,  $\qquad \qquad$ 

Min-Max .

LBD **Free-Form Deformation** 

 $1-C_P$ 

, Min-Max Box Local  $1-C_p$ 

.

.

.

 $3.2.$ 

.

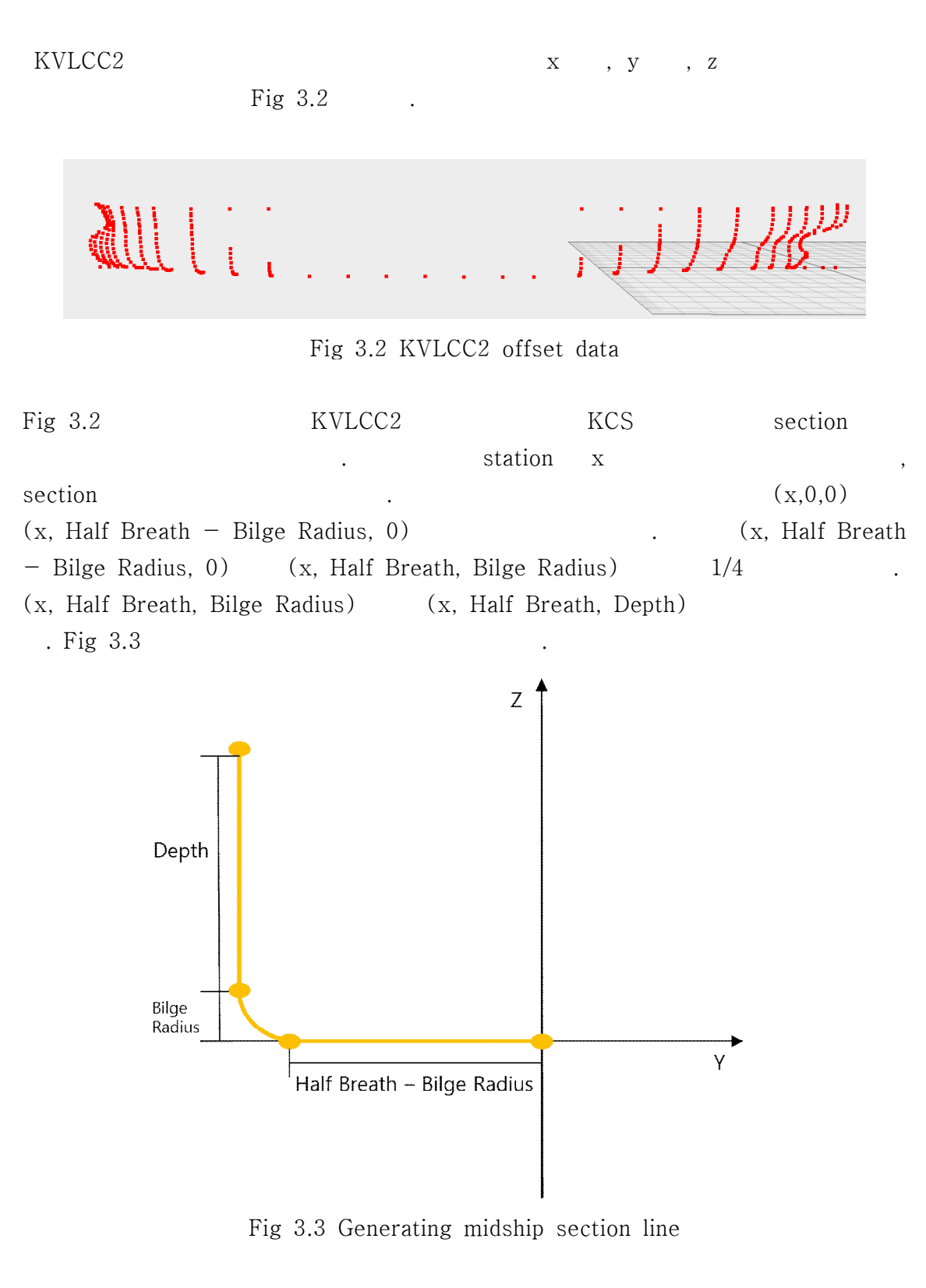

section

3.3  $C_P$ )<br>대한민국의 대학

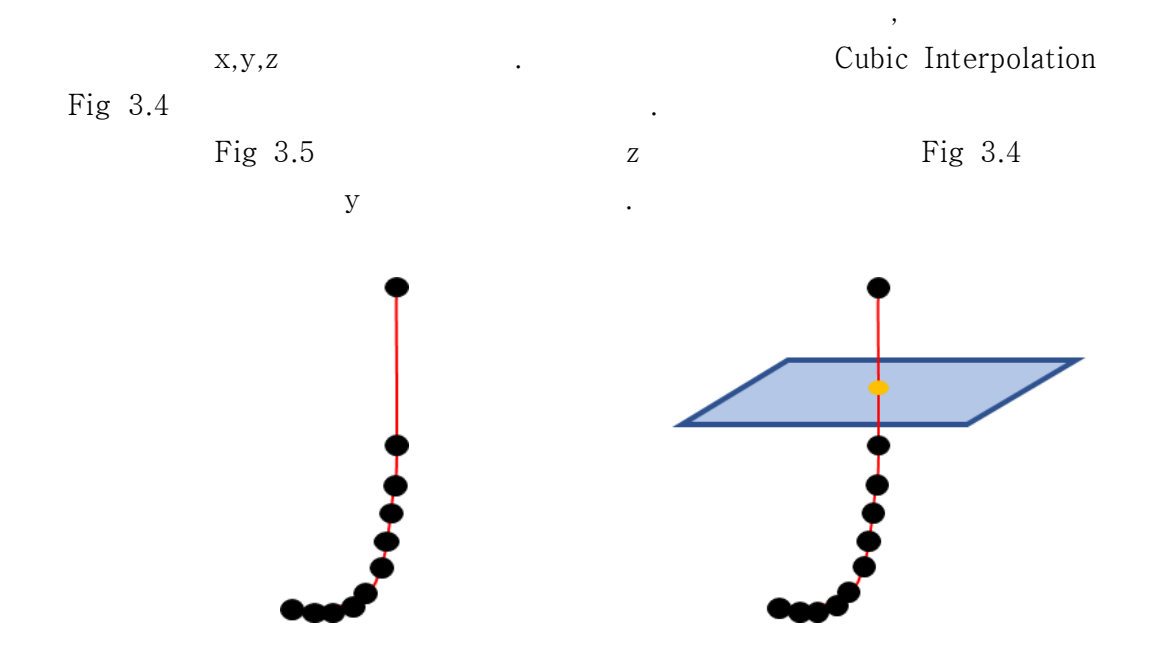

Fig 3.4 Make curve from offset data Fig 3.5 The offset where curve

and plane meet

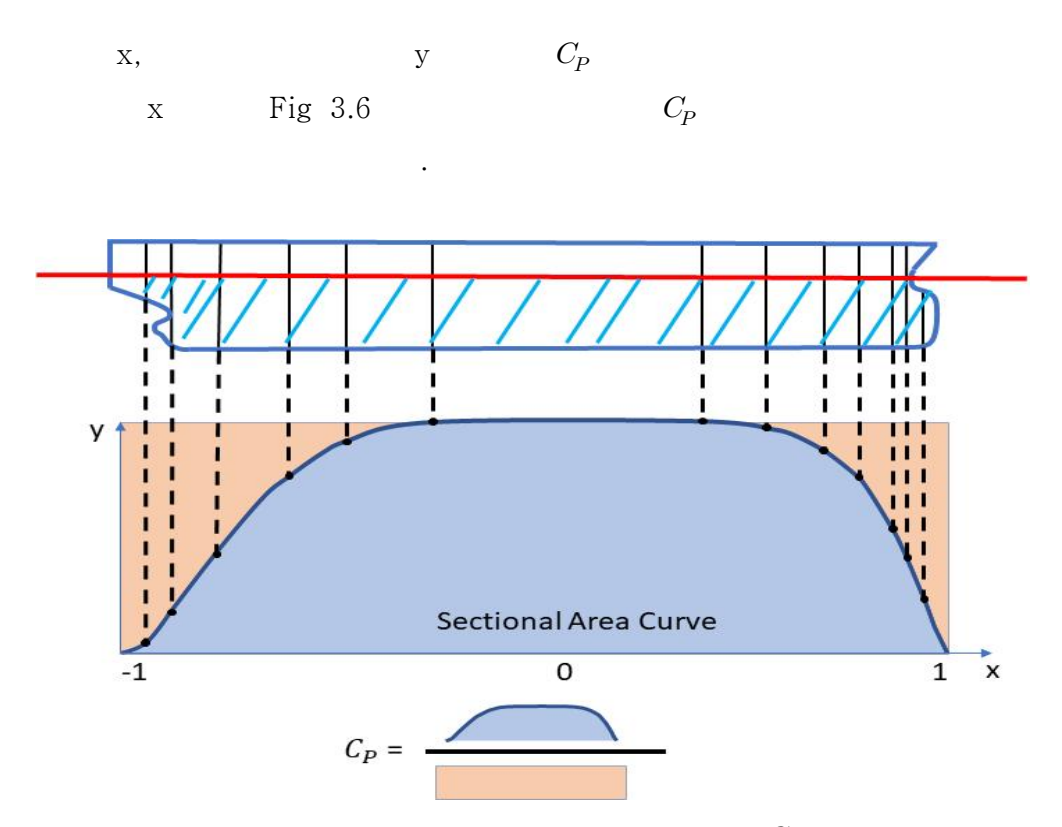

Fig 3.6 The method of calculating  $C_p$ 

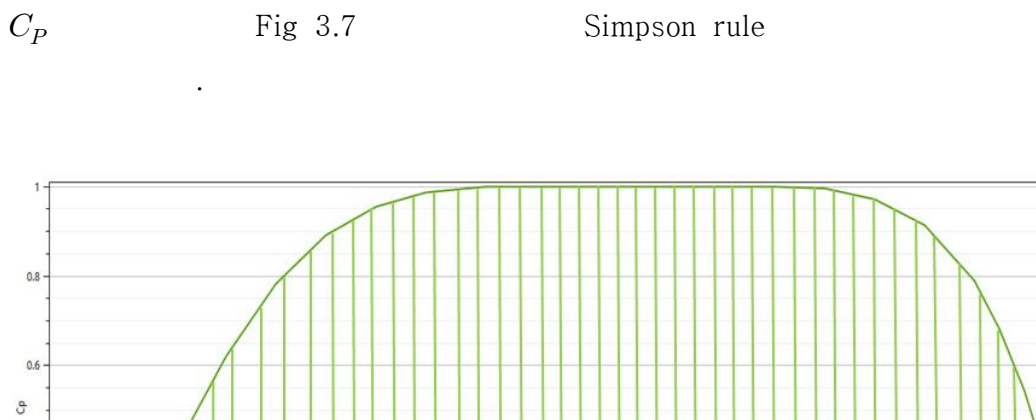

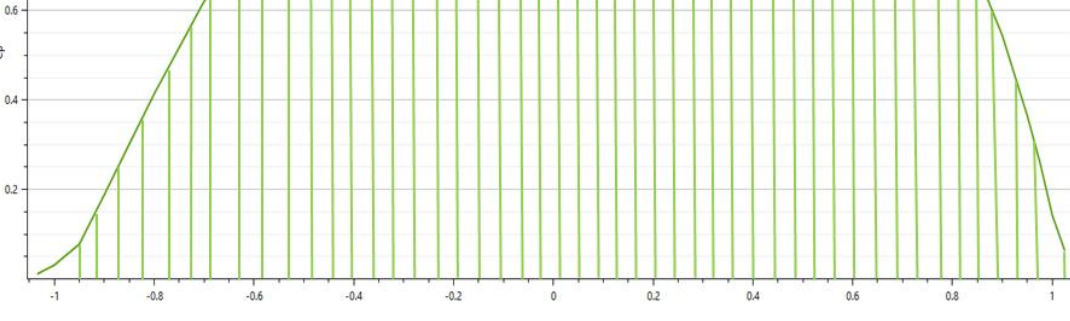

Fig 3.7 The method of calculating Sectional Area Curve

## 3.4. Free-Form Deformation LBD

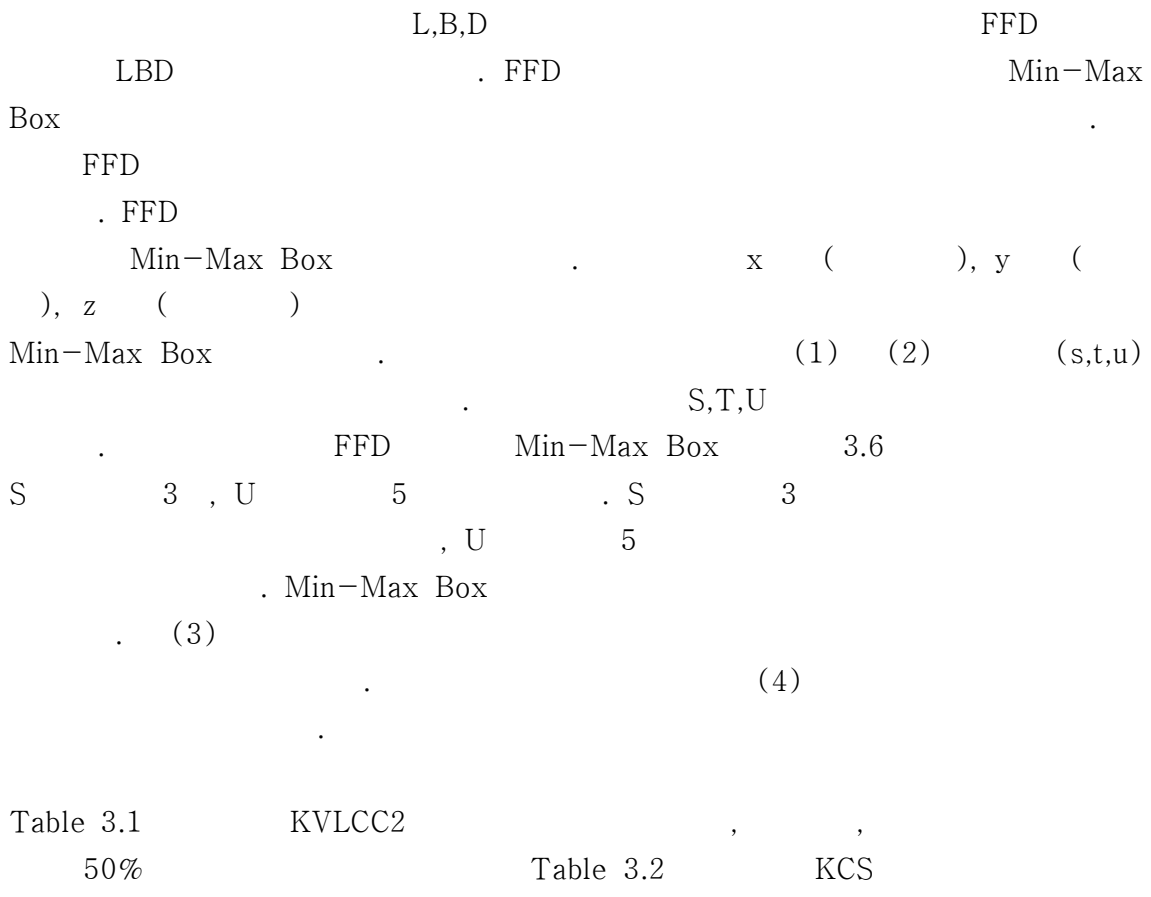

.

 $LBD$  .

 $1-C_P$ 

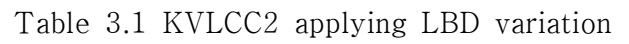

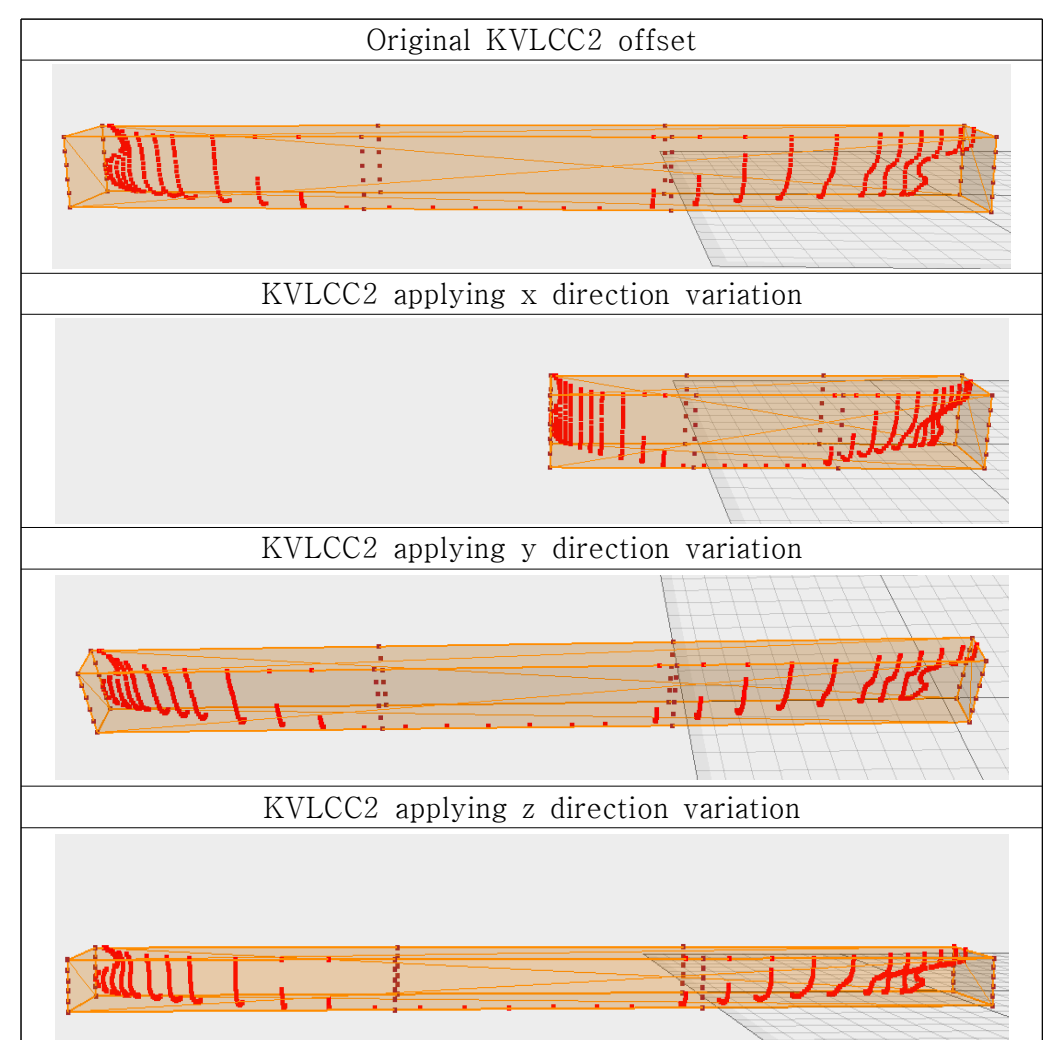

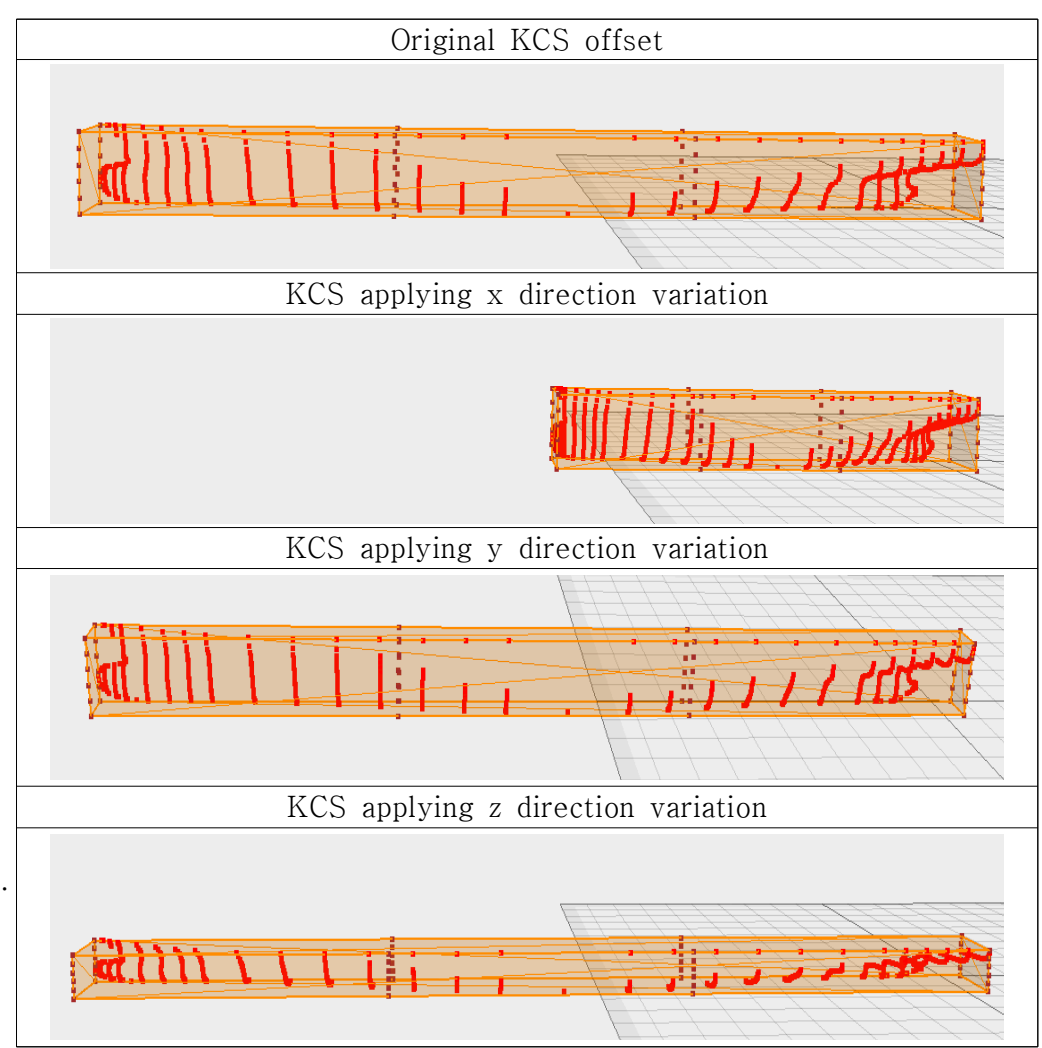

Table 3.2 KCS applying LBD variation

3.5  $1-C_P$  보정 LBD  $1-C_P$  $1 - C_P$ 

 $\delta C_P$ 

<u>LCB</u>

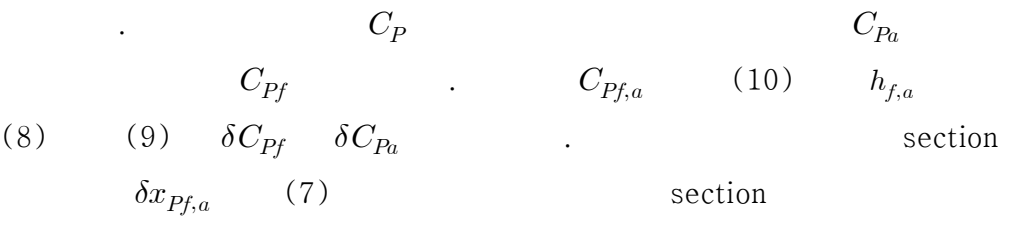

.

#### 3.5.1  $1-C_P$ 보정 결과

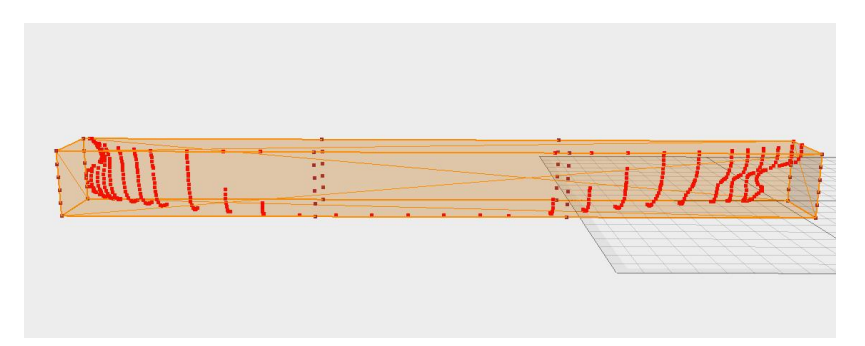

Fig 3.8 KVLCC2 applying 99.7% LBD variation

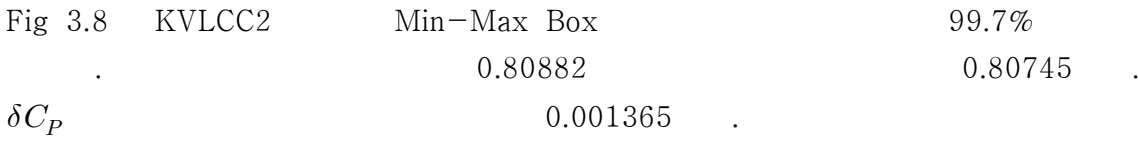

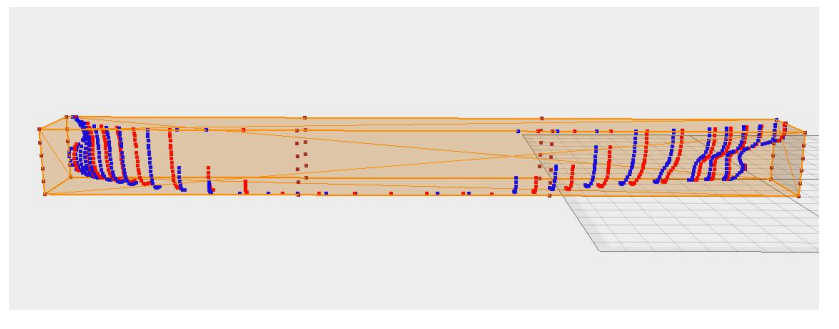

Fig 3.9 KVLCC2 after  $1-C_p$  correction

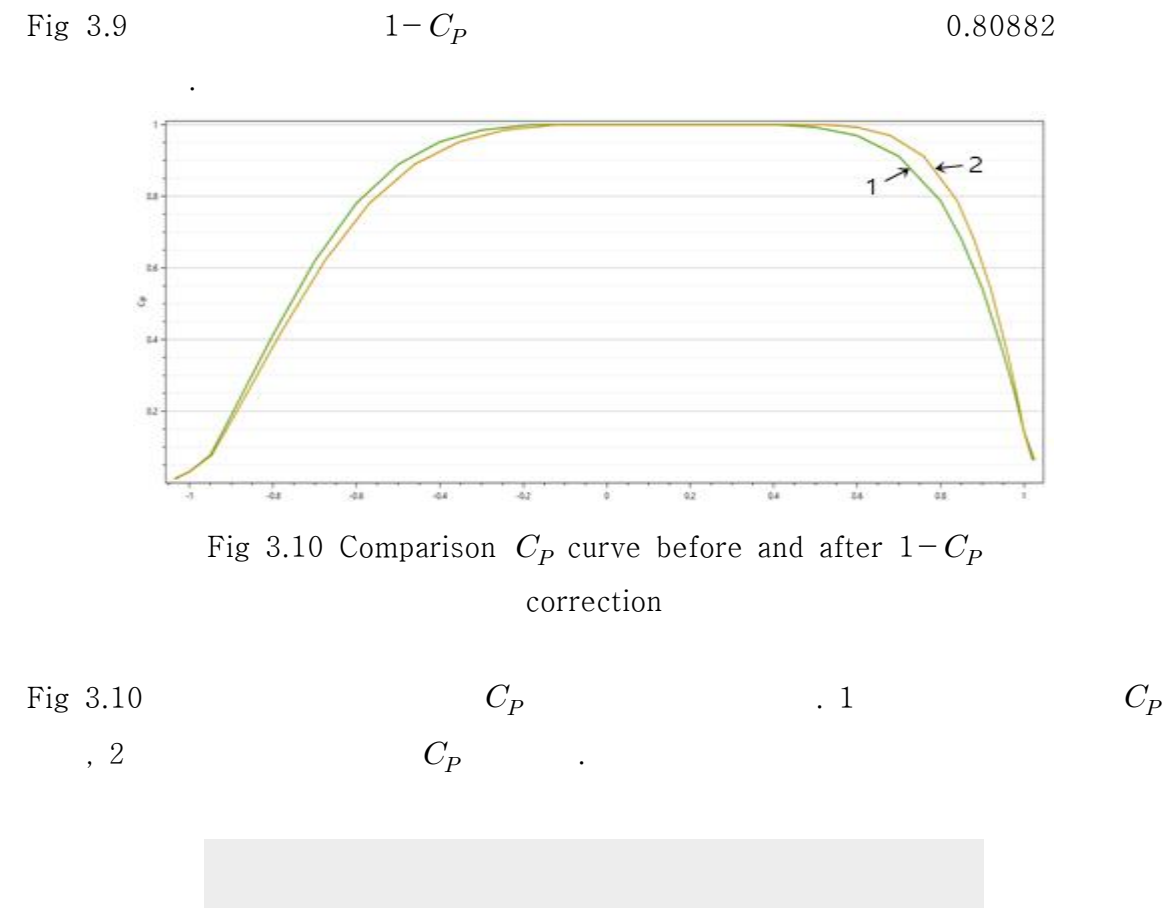

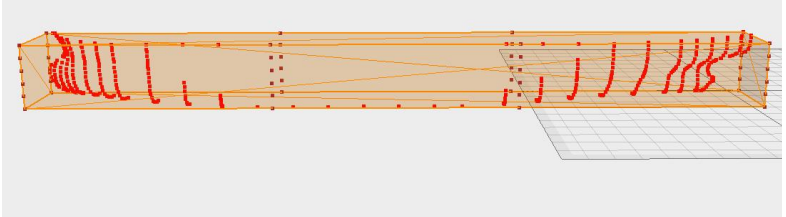

Fig 3.11 KVLCC2 applying 100.5% LBD variation

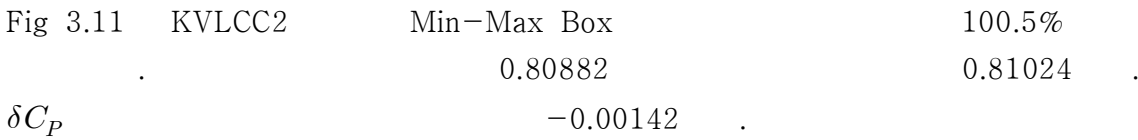

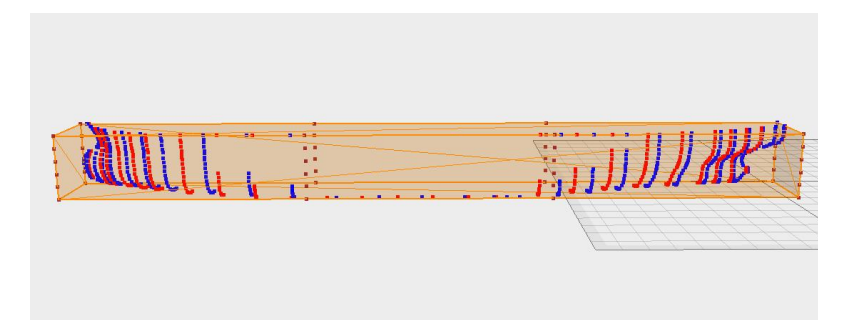

Fig 3.12 KVLCC2 after  $1 - C_p$  correction

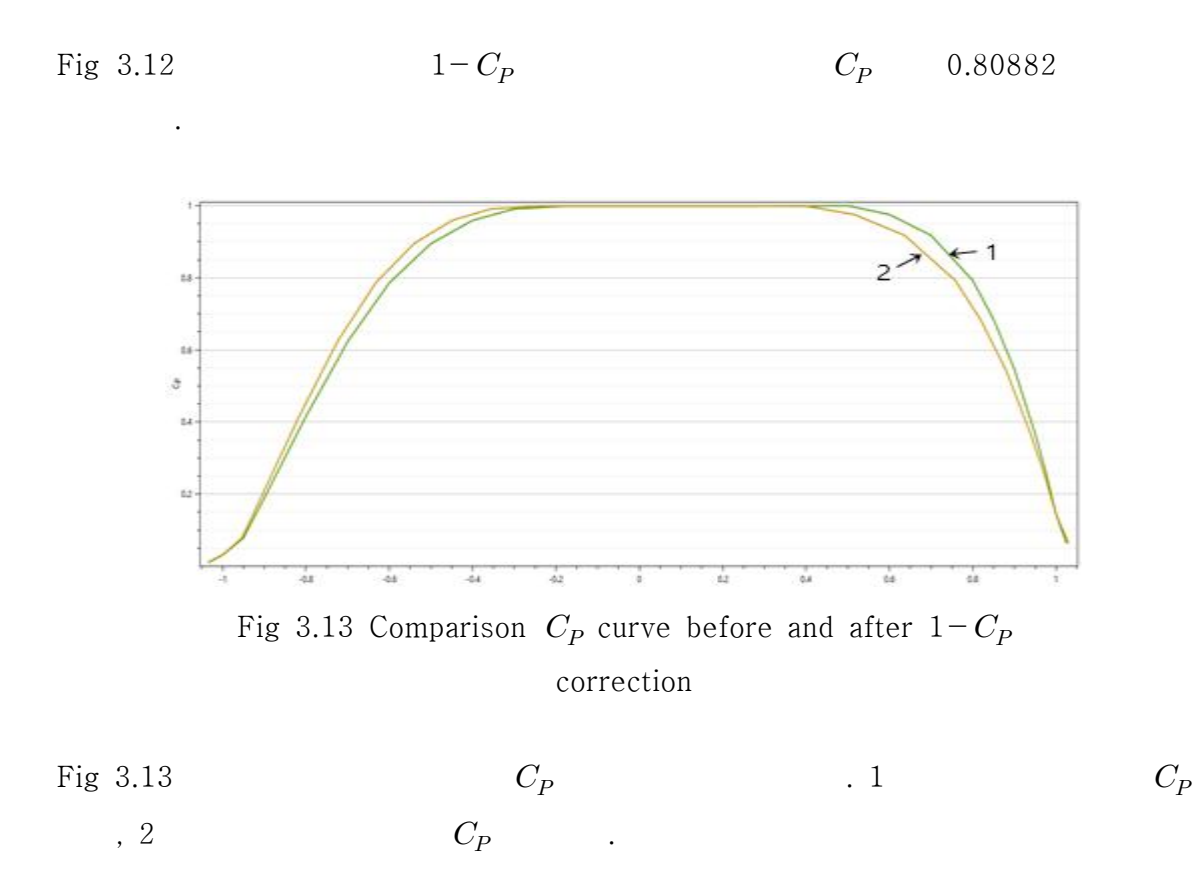

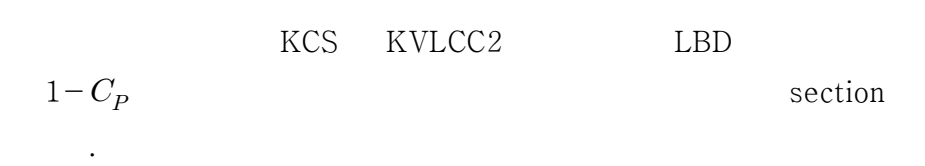

 $3.6$ ,

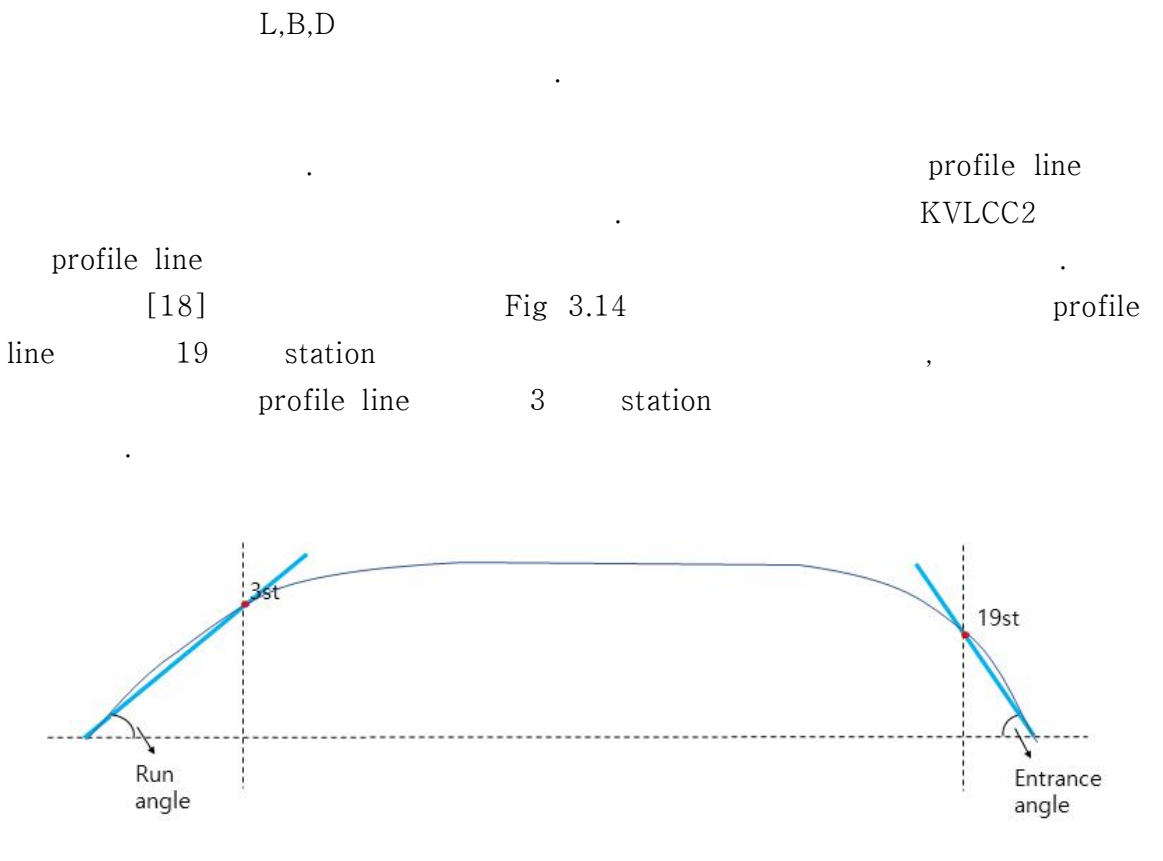

Fig 3.14 Run angle and entrance angle[18]

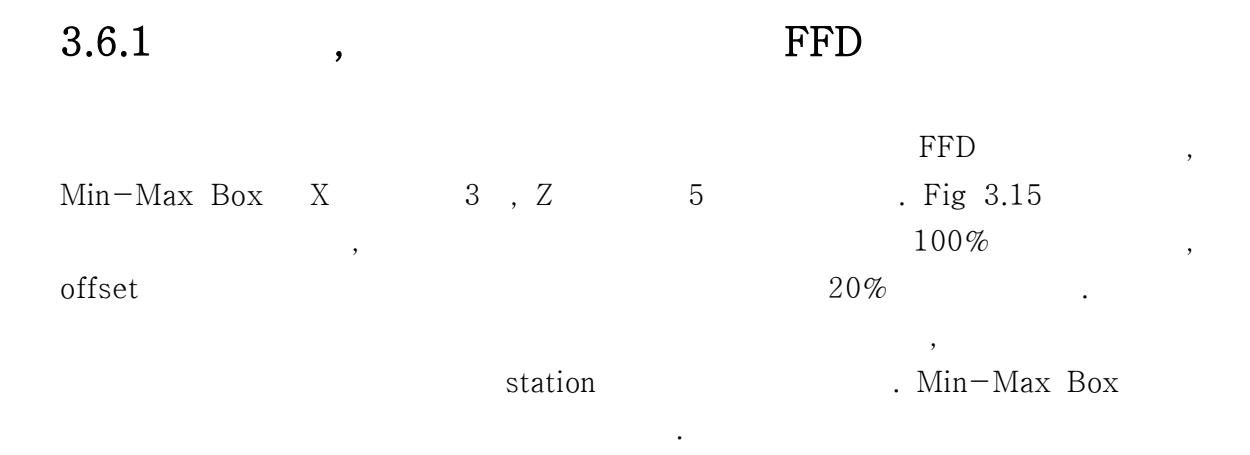

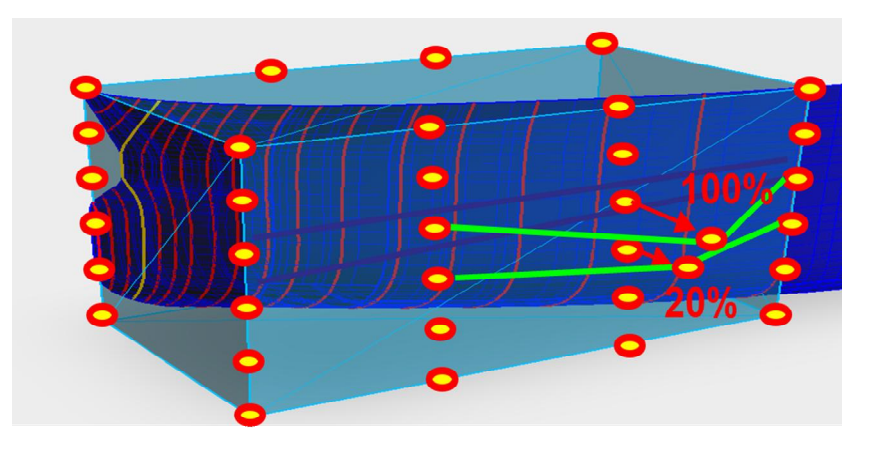

Fig 3.15 FFD method of entrance angle

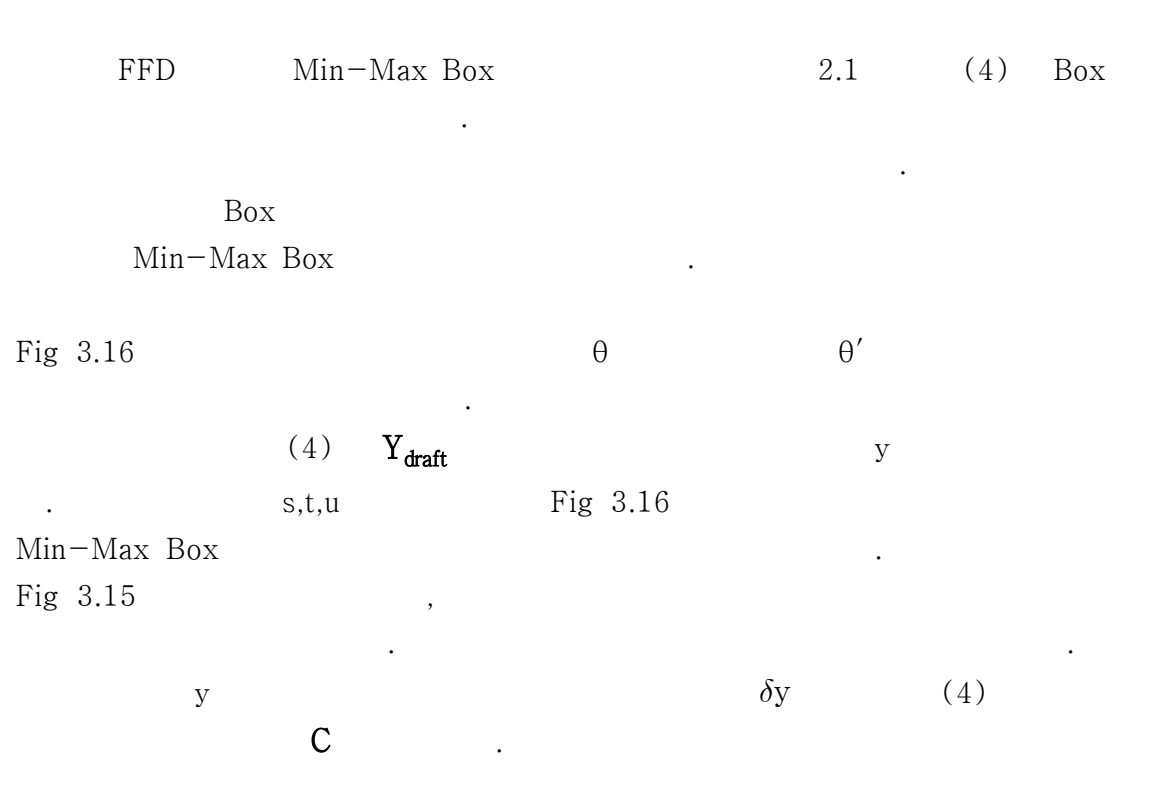

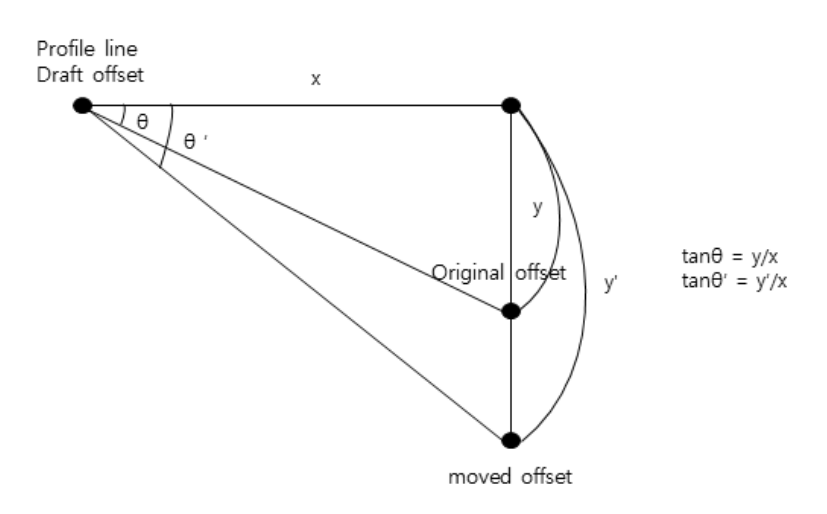

Fig 3.16 Calculation of the moved offset

 $100\%$  ijk  $(\textbf{P}_{\textbf{ijk}} + \delta y), \qquad \qquad 20\,\% \qquad \qquad 100\,\%$ z  $(P_{ij(k-1)} + 0.2\delta y)$  (4)  $(11)$  .

$$
\mathbf{Y}_{\text{draff}} - \mathbf{C} = (1-s)^{l-i} s^i (1-t)^{m-j} t^j (1-u)^{n-k} u^k (\mathbf{P}_{\textbf{ijk}} + \delta y) + (1-s)^{l-i} s^i (1-t)^{m-j} t^j (1-u)^{n-(k-1)} u^{(k-1)} (\mathbf{P}_{\textbf{ij(k-1)}} + 0.2\delta y)
$$
(11)

$$
\begin{aligned}\n\mathbf{P}_{\mathbf{ijk}} \quad & \mathbf{P}_{\mathbf{ij}(\mathbf{k-1})} \\
& (1-s)^{l-i} s^i (1-t)^{m-j} t^j (1-u)^{n-(k-1)} u^{(k-1)} \mathbf{P}_{\mathbf{ij}(\mathbf{k-1})} \\
& (12) \quad & (12)\n\end{aligned}\n\quad\n\begin{aligned}\n& (1-s)^{l-i} s^i (1-t)^{m-j} t^j (1-u)^{n-k} u^k \mathbf{P}_{\mathbf{ijk}} \\
& (11)\n\end{aligned}
$$

$$
\mathbf{Y}_{\text{draff}} - \mathbf{C} - \mathbf{P} = (1 - s)^{l - i} s^i (1 - t)^{m - j} t^j (1 - u)^{n - k} u^k \delta y + (1 - s)^{l - i} s^i (1 - t)^{m - j} t^j (1 - u)^{n - (k - 1)} u^{(k - 1)} 0.2 \delta y
$$
\n(12)

$$
\delta y
$$
\n(12)\n(13)\n(13)\n(13)\n(14)\n(15)\n(16)\n(17)\n(18)\n(19)\n(10)\n(11)\n(14)\n(15)\n(16)\n(17)\n(18)\n(19)\n(10)\n(11)\n(10)\n(11)\n(12)\n(13)\n(14)\n(15)\n(16)\n(17)\n(18)\n(19)\n(10)\n(11)\n(12)\n(13)\n(14)\n(15)\n(16)\n(17)\n(18)\n(19)\n(10)\n(11)\n(12)\n(13)\n(14)\n(15)\n(15)\n(16)\n(17)\n(18)\n(19)\n(10)\n(11)\n(12)\n(13)\n(14)\n(15)\n(15)\n(16)\n(17)\n(18)\n(19)\n(11)\n(11)\n(12)\n(13)\n(14)\n(15)\n(15)\n(16)\n(17)\n(18)\n(19)\n(11)\n(11)\n(12)\n(13)\n(14)\n(15)\n(15)\n(16)\n(17)\n(18)\n(19)\n(11)\n(11)\n(12)\n(13)\n(14)\n(15)\n(15)\n(16)\n(17)\n(18)\n(19)\n(11)\n(11)\n(12)\n(13)\n(14)\n(15)\n(16)\n(17)\n(18)\n(19)\n(19)\n(11)\n(11)\n(12)\n(13)\n(14)\n(15)\n(16)\n(17)\n(18)\n(19)\n(19)\n(11)\n(11)\n(12)\n(13)\n(14)\n(15)\n(16)\n(17)\n(18)\n(19)\n(19)\n(11)\n(11)\n(12)\n(13)\n(14)\n(15)\n(16)\n(17)\n(19)\n(11)\n(11)\n(12)\n(13)\n(14)\n(15)\n(16)\n(17)\n(18)\n(19)\n(19)\n(11)\n(11)\n(11

$$
X_{\text{ffd}} - C - P = \delta y ((1 - s)^{l - i} s^{i} (1 - t)^{m - j} t^{j} (1 - u)^{n - k} u^{k}
$$
  
+ 0.2 (1 - s)^{l - i} s^{i} (1 - t)^{m - j} t^{j} (1 - u)^{n - (k - 1)} u^{(k - 1)}  

$$
\frac{X_{\text{ffd}} - C - P}{H} = \delta y
$$
(14)

$$
\frac{X_{\rm ffd} - C - P}{H} = \delta y \tag{14}
$$

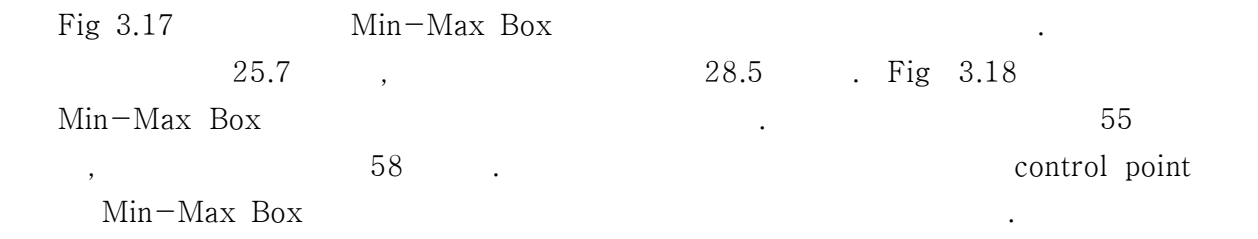

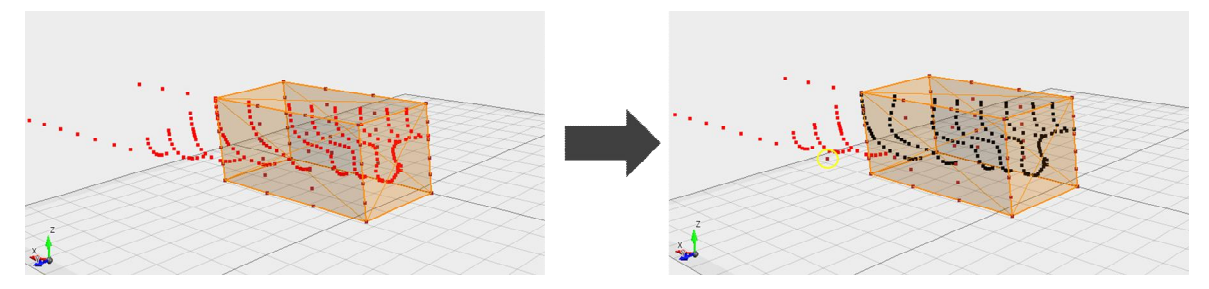

Fig 3.17 Run angle before and after applying FFD

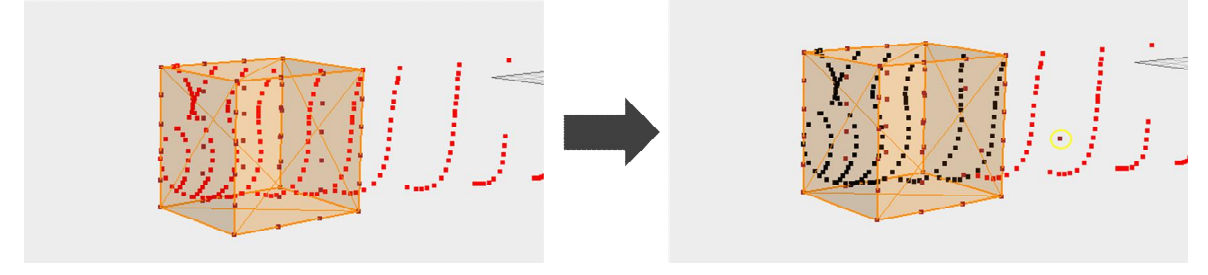

Fig 3.18 Entrance angle before and after applying FFD

.

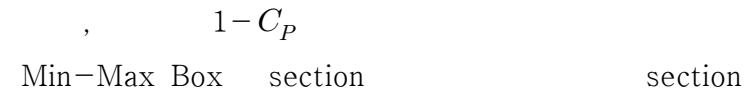

#### 3.7 Local  $1-C_p$ 보정

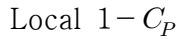

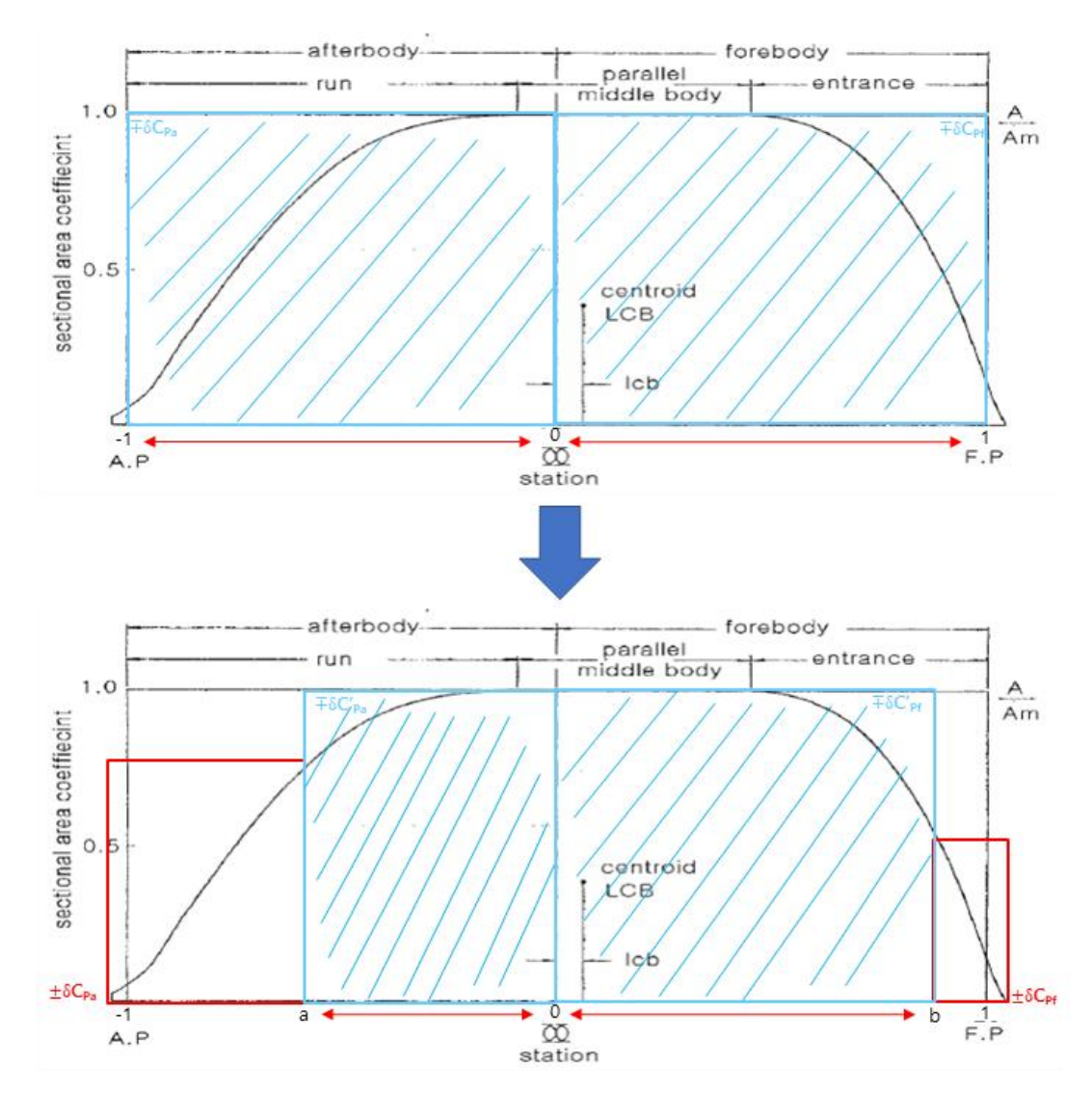

.

, where  $\overline{\phantom{a}}$  ,  $\overline{\phantom{a}}$ 

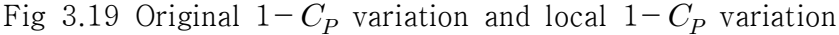

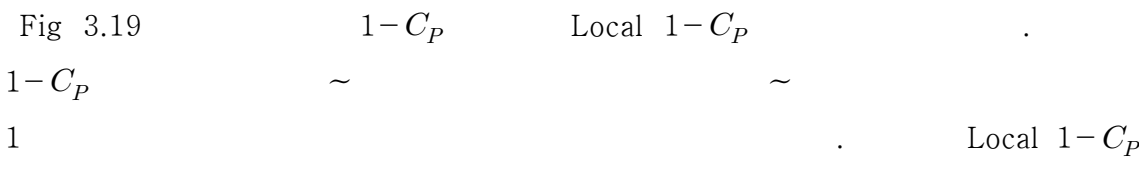

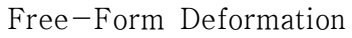

. Local  $1-C_p$ 

.

Fig  $3.19$  .

.

Fig 3.19

 $(\delta C_P)$  (15).

(15) 
$$
\delta C_P = \frac{\delta \nabla}{L_{BP} \cdot A_M}
$$
 (15)

Fig 3.19 
$$
\delta C_P \quad \text{Local } 1 - C_P
$$
 (16)  

$$
\delta \nabla \qquad L_{BP} \qquad (17) \qquad \delta C_P'
$$

$$
\delta \nabla = \delta C_P \bullet L_{BP} \bullet A_M \tag{16}
$$

$$
\nabla = \delta C_P \cdot L_{BP} \cdot A_M \qquad (16)
$$
\n
$$
\delta C_P' = \frac{\delta \nabla}{L_{BP} \cdot A_M} \qquad (17)
$$

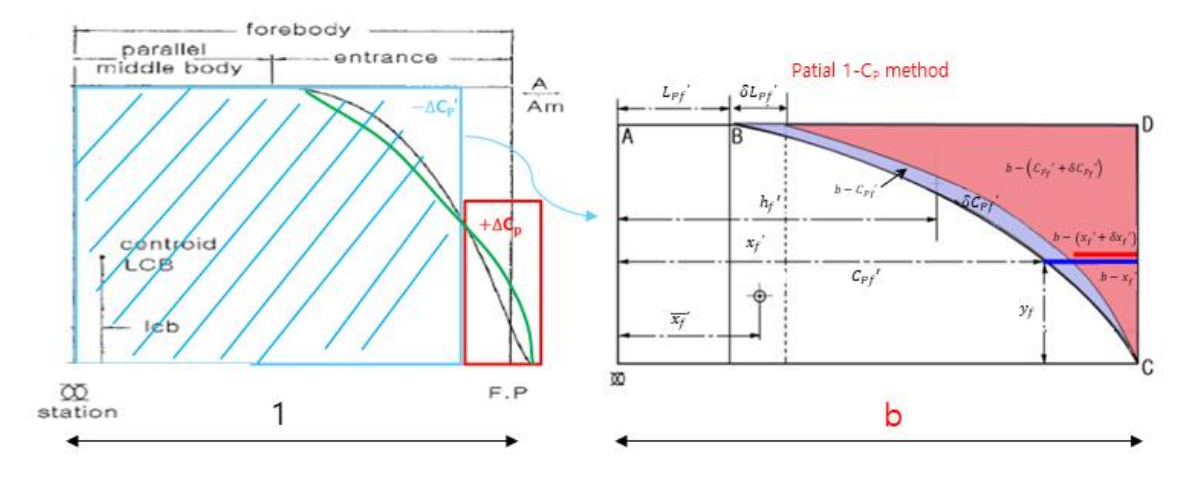

Fig 3.20 Local  $1\!-\!C_P$  variation at forebody

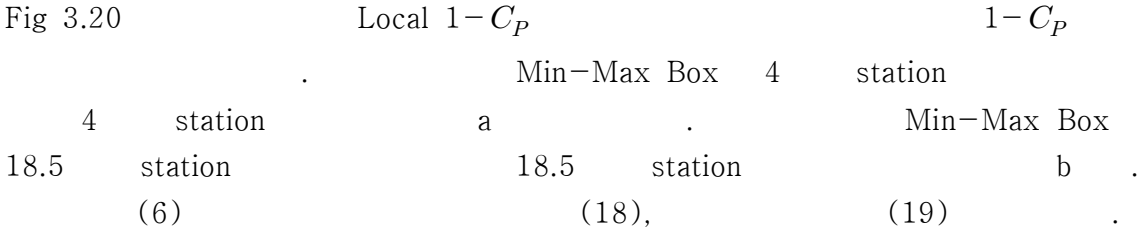

$$
a - (x'_a + \delta x'_a) : a - x'_a = a - (C_{Pa}^{\prime'} + \delta C_{Pa}^{\prime}) : a - C_{Pa}^{\prime'} \tag{18}
$$

$$
b - (x_f' + \delta x_f') : b - x_f' = b - (C_{Pf}' + \delta C_{Pf}') : b - C_{Pf}'
$$
 (19)

$$
\begin{array}{ccc}\n\text{section} & & (20) \\
\text{section} & & (21)\n\end{array}
$$

on (21) (20)  
\n
$$
\delta x_a' = \frac{\delta C_{Pa}}{a - C_{Pa}} (a - x_a')
$$
 (20)

$$
\delta x_a = \frac{}{a - C_{Pa}}' (a - x_a') \tag{20}
$$
\n
$$
\delta x_f' = \frac{\delta C_{Pf}}{b - C_{Pf}} (b - x_f') \tag{21}
$$

$$
C_{P}^{'}, \delta C_{P}^{'}, \ LCB', \ \delta LCB' \qquad , \ \delta C_{Pf,a}^{'}
$$
 (22) (23)

$$
\delta C_p', LCB', \delta LCB'
$$
, 
$$
\delta C_{p'_1a'} \qquad (22)
$$
 (23)  
.  

$$
\delta C_{p'_2} = \frac{2\{\delta C_p'(h_a' + LCB') + \delta LCB'(C_p' + \delta C_p')\}}{h_f' + h_a'}
$$
 (22)  

$$
\delta C_{p'_1} = \frac{2\{\delta C_p'(h_a' + LCB') + \delta LCB'(C_p' + \delta C_p')\}}{h_f' + h_a'}
$$
 (23)

$$
\delta C_{Pf}^{\prime} = \frac{2\{\delta C_{P}^{\prime}(h_a^{\prime} + LCB^{\prime}) + \delta LCB^{\prime}(C_{P}^{\prime} + \delta C_{P}^{\prime})\}}{h_f^{\prime} + h_a^{\prime}}
$$
(23)

$$
C'_{P}, \delta C'_{P}, \ LCB', \ \delta LCB'
$$
\n
$$
\delta C_{P'_{q}} = \frac{2\{\delta C'_{P}(h_{a}^{'} + LCB') + \delta LCB'(C'_{P}^{'} + \delta C'_{P})\}}{h_{f}^{'} + h_{a}^{'}} \qquad (22)
$$
\n
$$
\delta C_{P'_{q}} = \frac{2\{\delta C'_{P}(h_{a}^{'} + LCB') + \delta LCB'(C'_{P}^{'} + \delta C'_{P})\}}{h_{f}^{'} + h_{a}^{'}} \qquad (23)
$$
\n
$$
\delta C_{P'_{P,a}} = \frac{h_{a}^{'}}{h_{a}^{'}} \qquad (24) \qquad h_{f}^{'}} \qquad (25)
$$
\n
$$
h_{a}^{'} \approx \frac{C_{P_{a}^{'}}(a - 2\overline{x_{a}^{'}})}{a - C_{P_{a}^{'}}}
$$
\n
$$
h_{f}^{'} \approx \frac{C_{P'_{f}}(b - 2\overline{x_{f}^{'}})}{b - C_{P'_{f}}^{'}} \qquad (24)
$$

$$
h'_f \cong \frac{C_{P'_f}(b - 2\overline{x'_f})}{b - C_{P'_f}}
$$
\n(25)

#### 3.7.1 Local  $1-C_p$  $\mathbf{E} = \mathbf{E} \times \mathbf{E}$

.

.

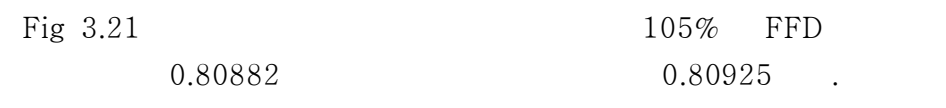

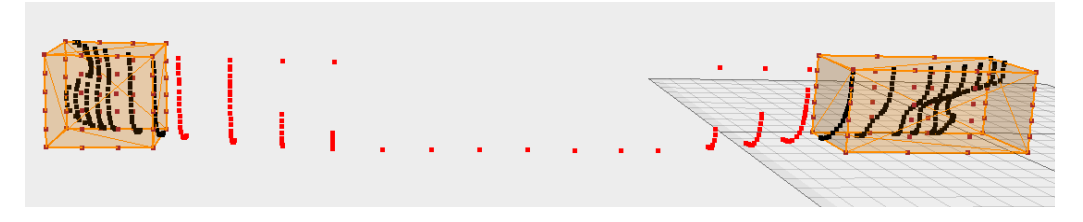

Fig 3.21 Increase entrance angle and run angle after applying FFD

Fig 3.22 Local  $1-C_P$  $\delta C_P$ . Min-Max  $Box$ ,

.  $1-C_P$ 0.80861

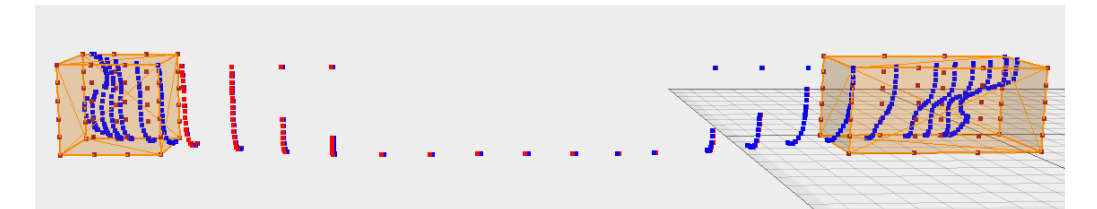

Fig 3.22 KVLCC2 corrected with local  $1\!-\!C_P$ 

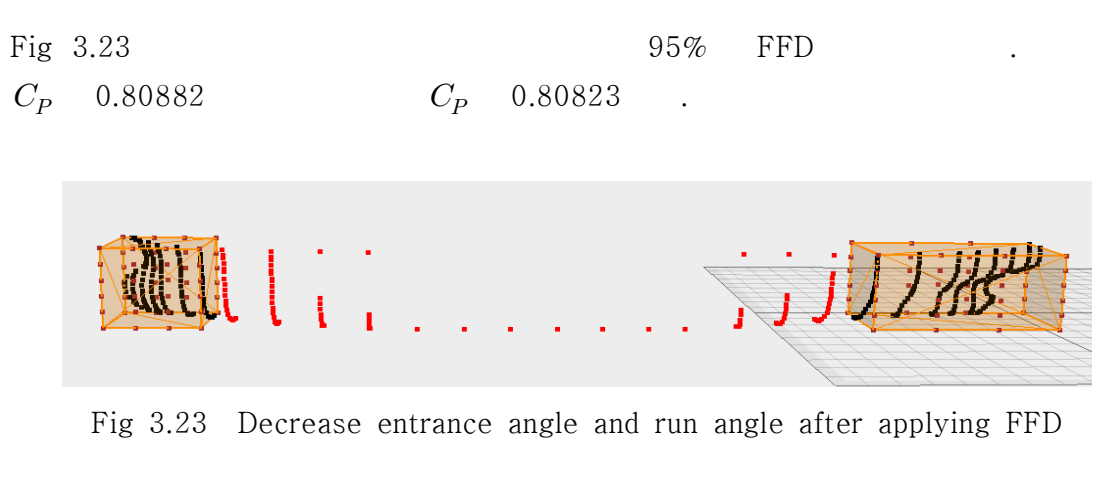

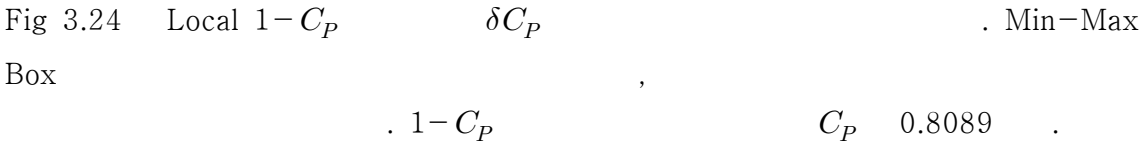

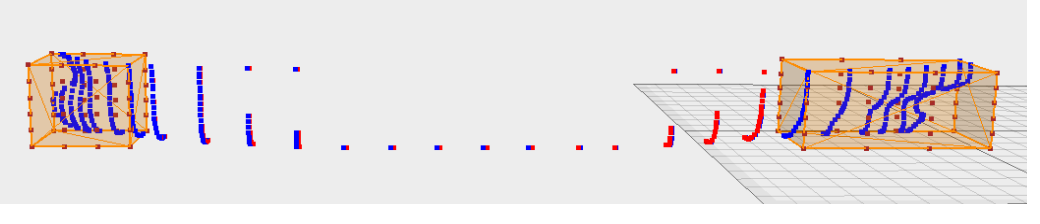

Fig 3.24 KVLCC2 corrected with local  $1\!-\!C_P$ 

.

#### 3.7.2 Local  $1-C_p$ 검증

3.7.1 , Local  $1 - C_p$  $C_p$ . Local  $1-C_p$ . Local  $1-C_P$  Min-Max Box section Local  $1 - C_P$  . Fig 3.25 105% FFD . 0.80882 0.80886 . Local  $1-C_p$ 0.80882 .

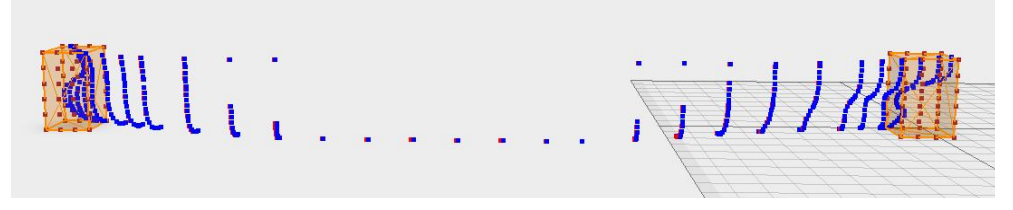

Fig 3.25 KVLCC2 corrected by local  $1 - C_P$  after applying 105% FFD

Fig  $3.26$  95% FFD . 0.80882 0.80877 . Local  $1-C_p$ 

.

0.80882

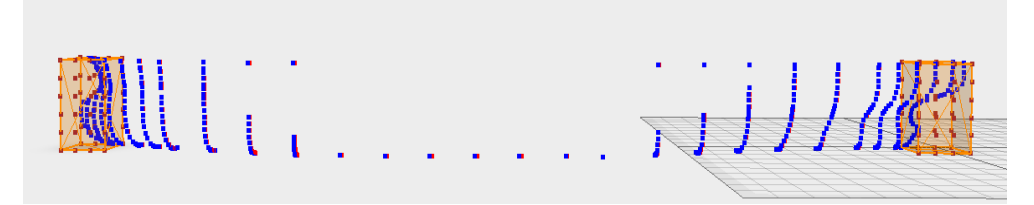

Fig 3.26 KVLCC2 corrected by local  $1-C_p$  after applying 95% FFD

Fig 3.27 150% FFD . 0.80882 0.8093 . Local  $1-C_p$ 0.8088 0.00002

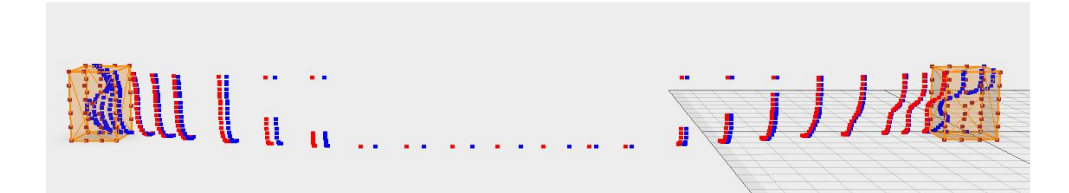

Fig 3.27 KVLCC2 corrected by local  $1\!-\!C\!_P$  after applying 150% FFD

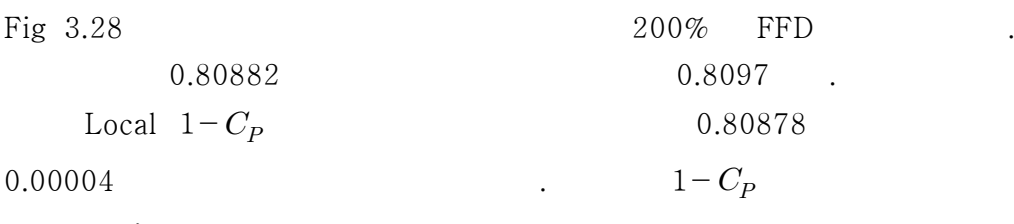

section

.

**ALL LITTLE AND START START AND START AND START START AND START START START START START START START START START** 

Fig 3.28 KVLCC2 corrected by local  $1-C_p$  after applying 200% FFD

|       | Table 3.3 Local $1 - C_p$ | , Table $3.4$ Local $1-$ |  |
|-------|---------------------------|--------------------------|--|
| $C_P$ | $Min-Max Box$             |                          |  |

|        |         | <b>FFD</b> | $1 - C_D$ |         |
|--------|---------|------------|-----------|---------|
| 105%   | 0.80882 | 0.8092     | 0.8086    | 0.00022 |
| $95\%$ | 0.80882 | 0.8082     | 0.8089    | 0.00008 |

Table 3.3 Compare  $C_p$  at 3.7.1

Table 3.4 Compare  $C_p$  at 3.7.2

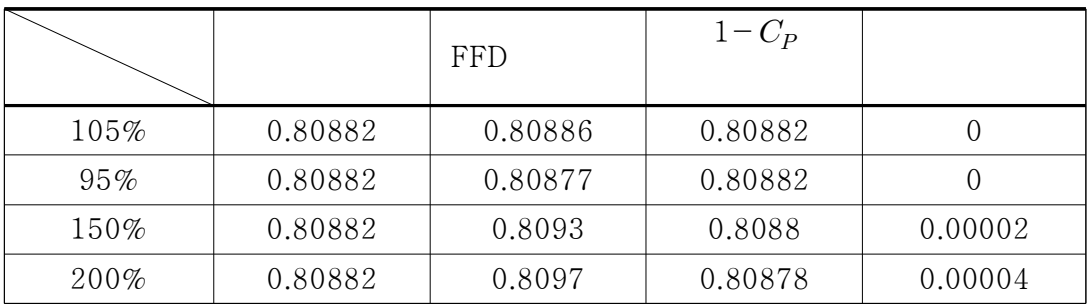

Local  $1-C_P$ 

.

section

. Min-Max Box  $\begin{aligned} \text{Local }&\; \mathbf{1} - \mathbf{C}_P \\ \text{Min-Max Box} \\ \text{section} \end{aligned}$ 

Local  $1 - C_P$ 

Free-Form Deformation

. Local  $1\!-\!C_P$ . KVLCC2 KCS . Min-Max Box LBD . The same  $\alpha$  ,  $\beta$ LBD  $1-C_p$ . Min-Max Box Free-Form Deformation , .  $\qquad \qquad \pm \delta C_P$  $\overline{=} \delta C_P^{\;\prime}$  $\sum_{P}$  Local 1- $C_P$ .  $0.00008 - 0.00022$  . Local  $1 - C_p$ Min-Max Box  $\rm{section}$  ,  $$50\%{\sim}100\%$ 0.00002~0.00004 . section . . . , we have the set of  $\alpha$  and  $\beta$  $\mathfrak{m}$  , we have the set of  $\mathfrak{m}$  . LCB . The contract of the contract of  $C_P$  $\mathcal{C}_P$ ,  $C_p$ 

[1] Sederberg, T.W. and Parry, S.R., "Free-Form Deformation of Solid Geometric Models," Computer Graphics, 20(4), pp. 151-160, 1986.

[2] Roh, M.I. and Lee, K.Y., Computational Ship Design, Springer, Singapore, pp. 157-160, 2018.

[3] Kim, H.C., 2004. Parametric Design of Ship Hull Forms with a Complex Multiple Domain Surface Topology. Ph.D. Thesis, Technical University Berlin.

[4] Lackenby, H., "On the systematic geometrical variation of ship forms," British Shipbuilding Research Association, pp. 289-296, 1950.

[5] Choi, H.J., Chun, H.H. and Jung. S.H., 2004, "Fundamental Study for the Development of an Optimum Hull Form," Journal of ocean engineering and technology, Vol. 18, No. 3, pp.  $32-39$ .

[6] Creutz, G., 1977. Curve and Surface Design from Form Parameters by Means of B-Splines. (in German), Ph.D. Thesis, Technical University Berlin.

[7] Harries, S., 1998, Parametric Design and Hydrodynamic Optimization of Ship Hull Forms, Ph.D. Thesis, Institut fuer Schiffs-und Meerestechnik, Technische Universitaet Berlin, Mensch & Buch Verlag, Berlin.

[8] Kim, H.C., Lee, K.S. and Kim, S.Y., 1998, "Hull Form Representation using a Hybrid Curve Approximation," The Society of Naval Architects of Korea, Vol. 35, No. 4, pp.118-119.

[9] Kim, H.J. and Chun, H.H., 2000, "Hull Form Generation of Minimum Wave Resistance by a Nonlinear Optimization Method," Journal of the Society of Naval Architects of Korea, Vol. 37, No. 4, pp.  $11-18$ .

[10] Choi, H.J., Seo, K.C., Kim. B.E. and Chun, H.H., 2003, "Development of an Optimum Hull Form for a Container Ship with Minimum Wave Resistance," Journal of the Society of Naval Architects of Korea, Vol. 40, No. 4, pp. 8-15.

[11] Masuda, S and Suzuki, K., 2001, "Experimental Verification of Optimized Hull Form Based on Rankine Source Method," Journal of Soc. N.A.,Japan, Vol. 236, pp. 27-33.

[12] Markov, N.E. and Suzuki, K., 2001, "Hull Form Optimization by Shift and Deformation of Ship Sections," Journal of Ship Research, Vol. 45, No. 3, pp. 197-204.

[13] Lee, Y.S. and Choi. Y.B., 2009, "Hull Form Optimization Based on From Parameter Design," Journal of the Society of Naval Architects of Korea, Vol. 46, No. 6, pp. 562-568.

[14] Kim, H.C., 2013, "On the Volumetric Balanced Variation of Ship Forms," Journal of the Society of Naval Architects of Korea, Vol. 27, No. 2, pp.  $1-7$ .

[15] Park, C.K., 2018, "A Study on the Ship Optimal Design Using Hull Form Variation," Journal of the Korean Society of Mechanical Technology, Vol. 20, No. 2, pp. 238-245.

[16] Neu, W.L., Hughes, O., et al., 2000, "A Prototype Tool for Multidisciplinary Design Optimization of Ships," Ninth Congress of the International Maritime Association of the Mediterranean, Naples, Italy

[17] Kim, T.H., Choi, H.J., 2017, "Study for the Development of an Optimum Hull Form using One Minus Prismatic," Journal of the Korean Society of Mechanical Technology,  $19(1)$ , pp  $71~1$ ~76.

[18] Kim, Y.C., et al., 2019, "Prediction of Residual Resistance Coefficient of Low-speed Full Ships using Hull Form Variables and Model Test Results," Journal of the Society of Naval Architects of Korea, Vol. 56, No. 5, pp. 447-456.

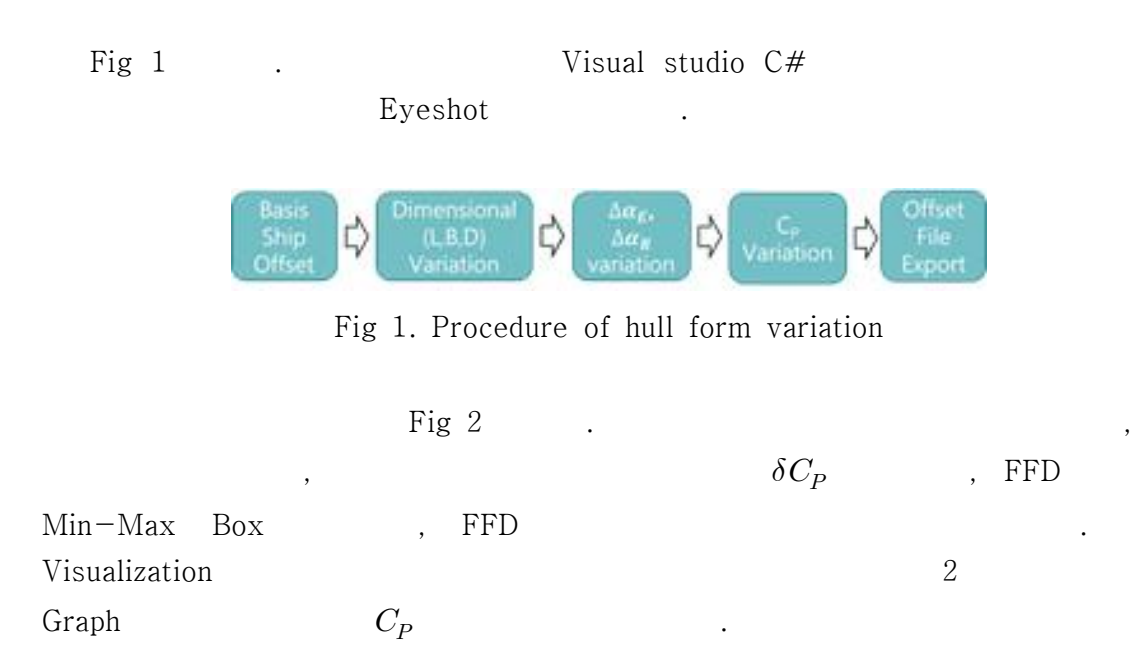

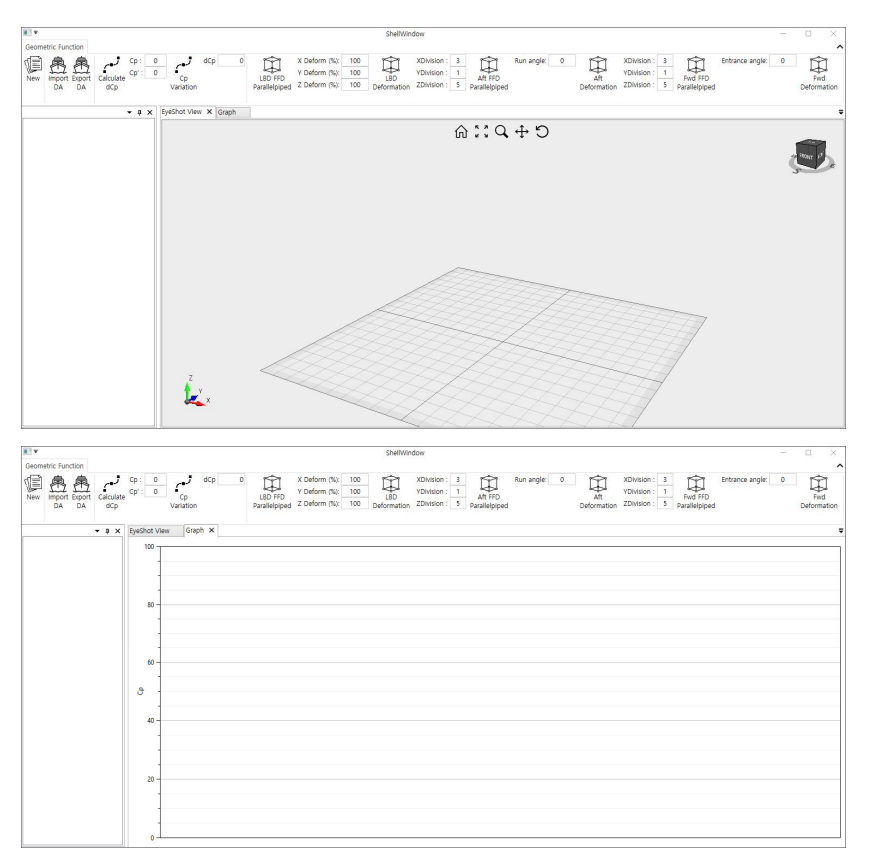

Fig 2. Interface of hull form variation program

Import DA

-

x,y,z Visualization . Graph  $C_P$ 

Fig 3 KVLCC2 Fig 4 KVLCC2  $C_P$ 

 $\bigoplus$ 

 $\overline{\phantom{a}}$  back

.

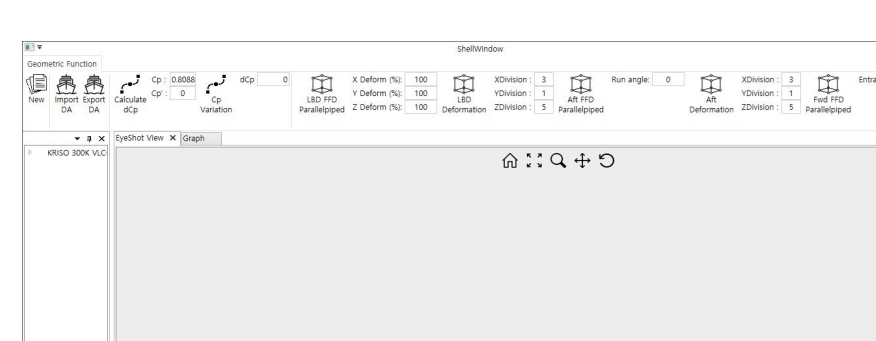

.

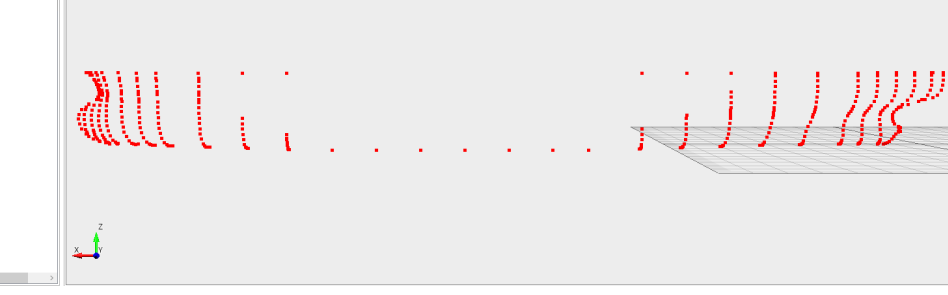

### Fig 3. Visualized KVLCC2 offset data

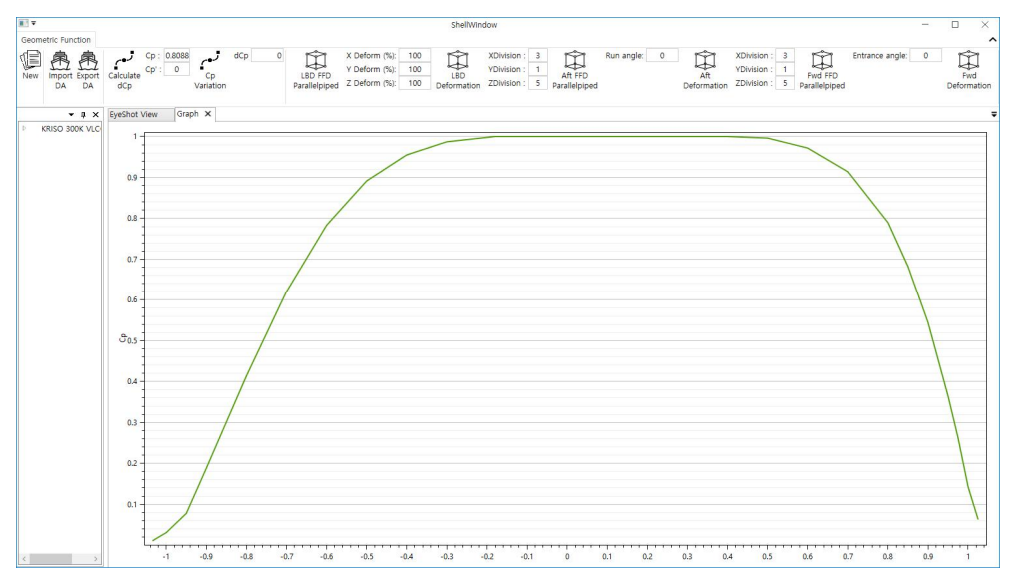

Fig 4. KVLCC2  $C_P$  curve

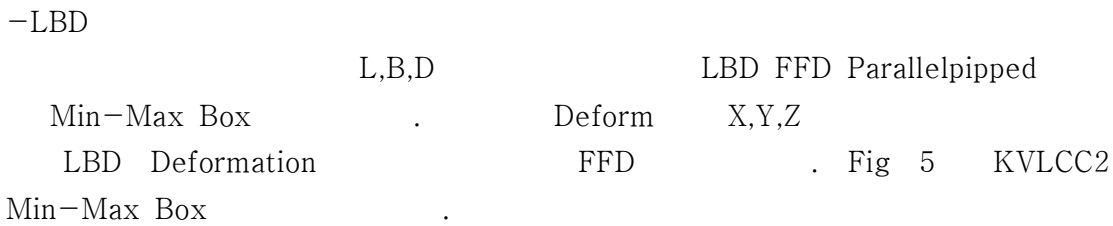

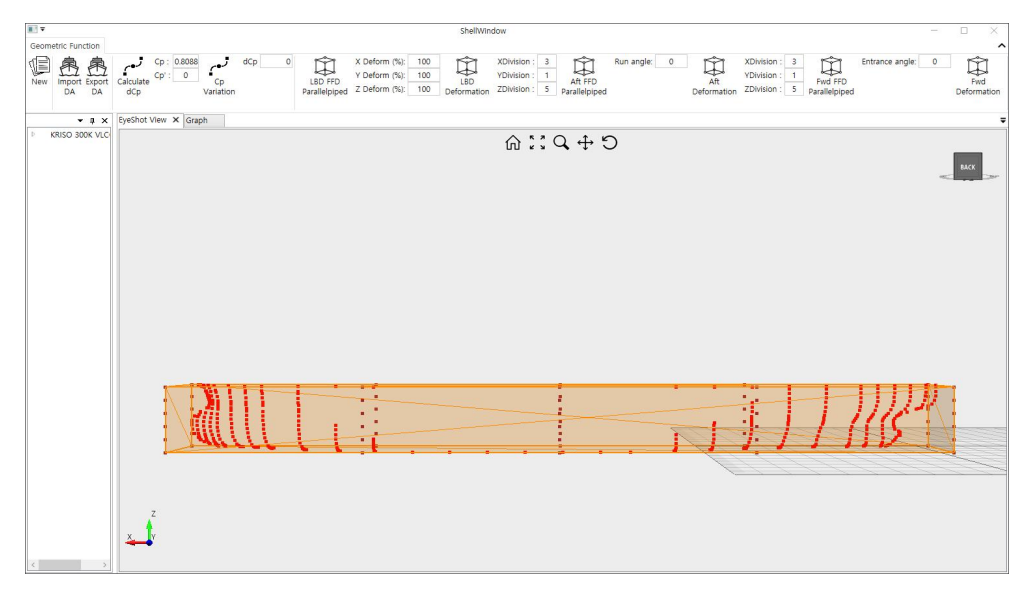

Fig 5. Min-Max Box covering KVLCC2

 $-1-C_P$ 

 $dC_P$  Cp Variation  $dC_p$ . Fig 6  $dC_p$ 0.0009 0.8088 0.8097 . Fig 7  $C_P$  $C_P$ 

.

-LBD

.

Export DA

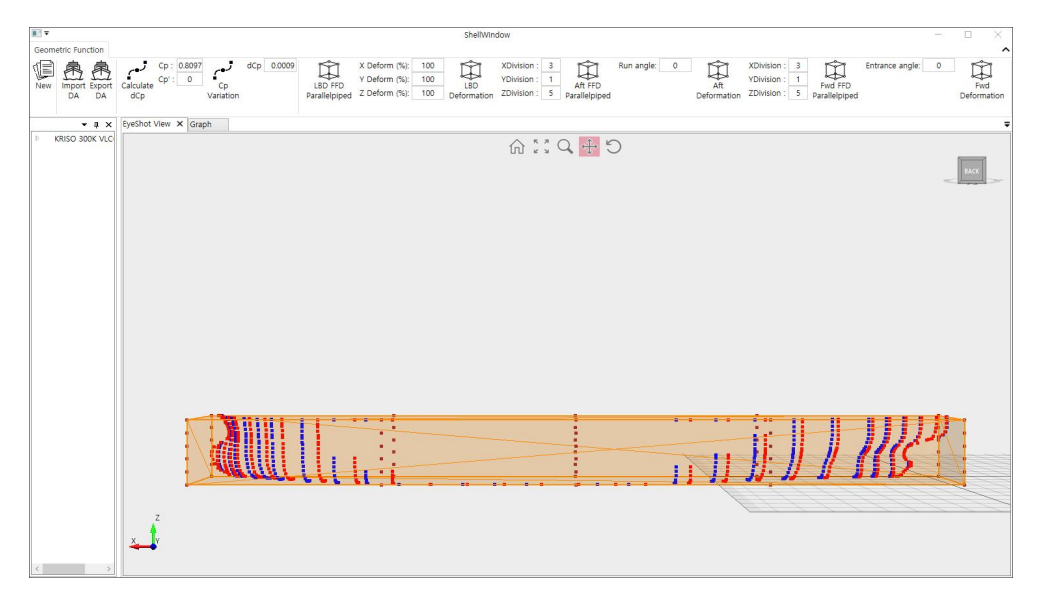

Fig 6. Variated KVLCC2 offset

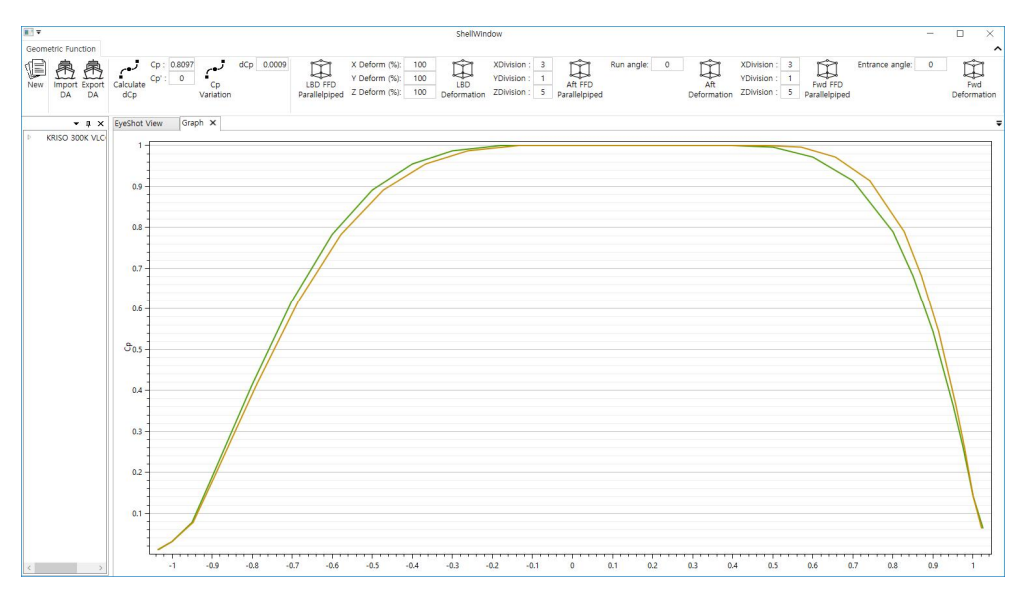

Fig 7. Variated KVLCC2  $C_P$  Curve

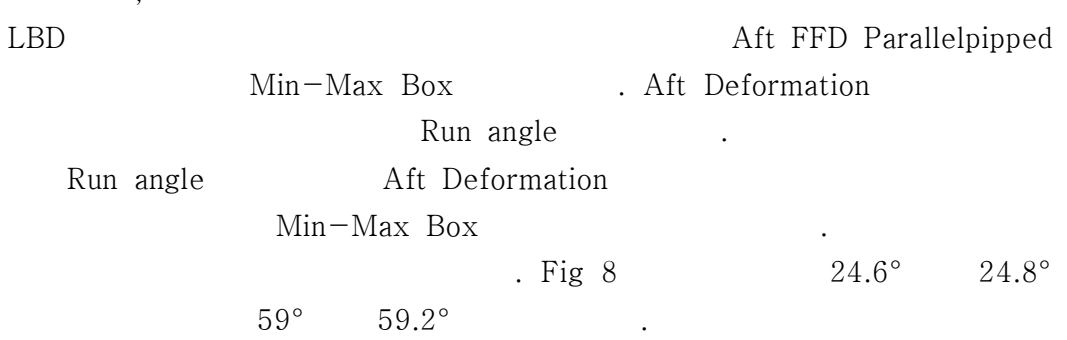

 $-$  , , , ,

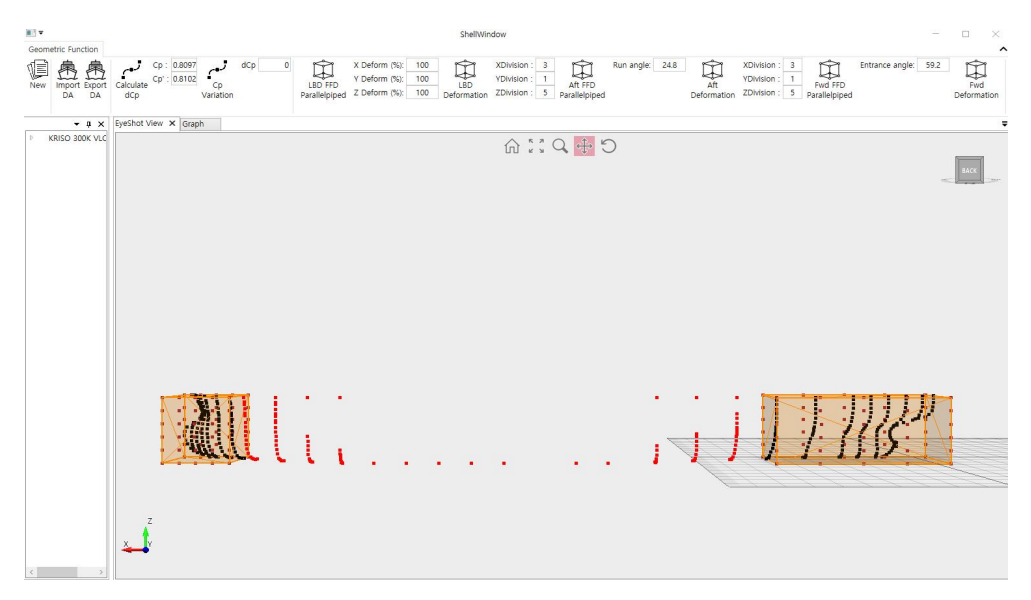

Fig 8. KVLCC2 variated run angle and after angle

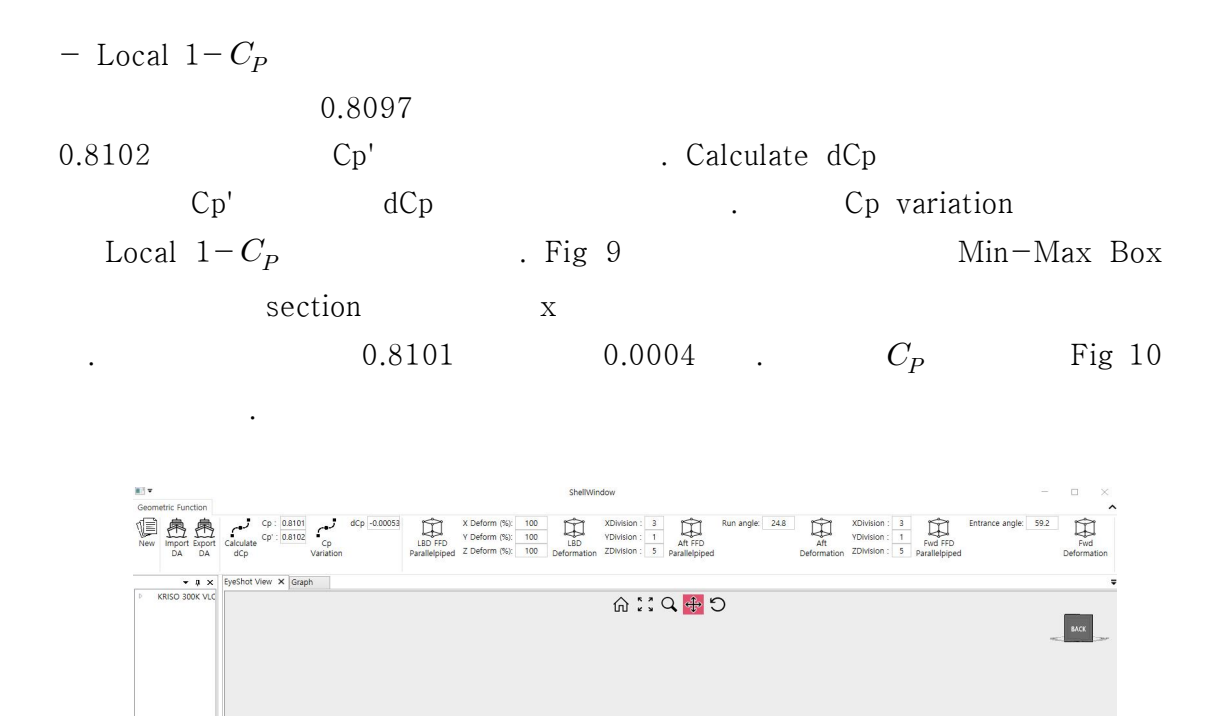

Fig 9. KVLCC2 offset performed Local  $1-C_p$ 

n<br>Universit

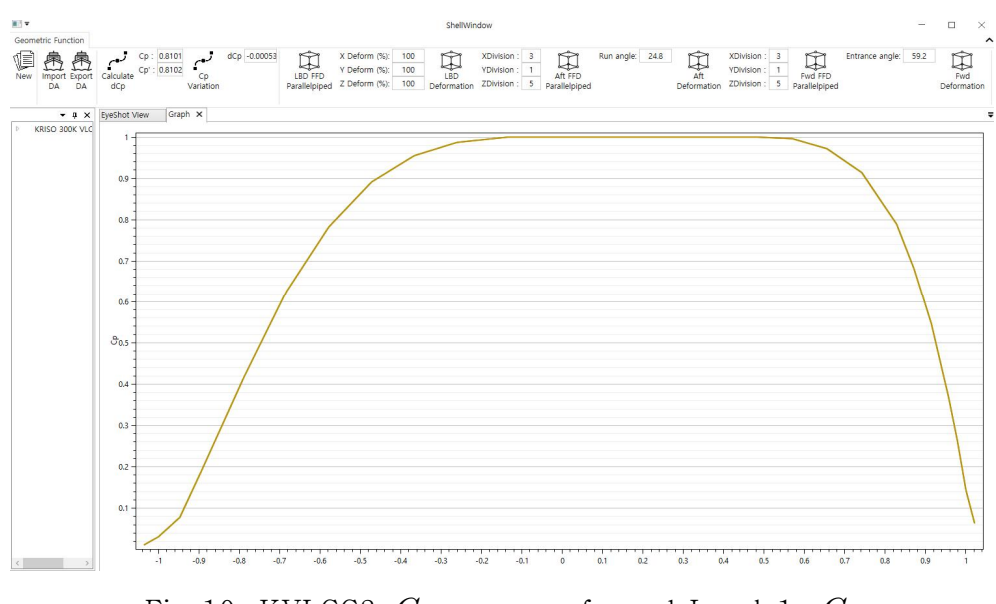

Fig 10. KVLCC2  $C_P$  curve performed Local 1- $C_P$ 

Local  $1-C_P$ 

Export DA

.

-

## Entrance and Run Angles Variation Method of Hull Form Preserving the Prismatic Coefficient

Eunyoung Son

Department of Naval architecture and Ocean engineering, University of Ulsan

### ABSTRACT

There are several methods of hull form variation for initial ship design, such as offset variation, lines variation, and hull form variable variation. In general, this hull form variation is done manually, and different results are obtained according to the designer's know-how. This study proposes a method of converting using the Free-Form Deformation method for entrance angle and run angle among the variables capable of converting hull form. The Free-Form Deformation is method transforming shapes. The variation using Free-Form Deformation method has the advantage of being able to smoothly convert the overall shape of the object to be variated, so the local variation is smoothly controlled when a designer manually transforms. However, if the Free-Form Deformation method is used the variate entrance angle and run angle of the bow and stern, the prismatic coefficient, which is a constraint, will be changed. Therefore, in order to obtain the same prismatic coefficient as before variation, a method of correcting the prismatic coefficient converted  $1-C_P$  variation while maintaining the entrance angle and run angle was proposed and the result was verified. The proposed method can shorten the time to generate various hull form data for finding optimal hull form. In addition, it will be helpful to strengthen the competitiveness of small and medium-sized shipbuilders who lack hull form variation technology as it is possible to propose optimal hull form.